# **Inter–Symbol–Interferenz & Nyquist–Bedingung**

# **Inhaltsverzeichnis**

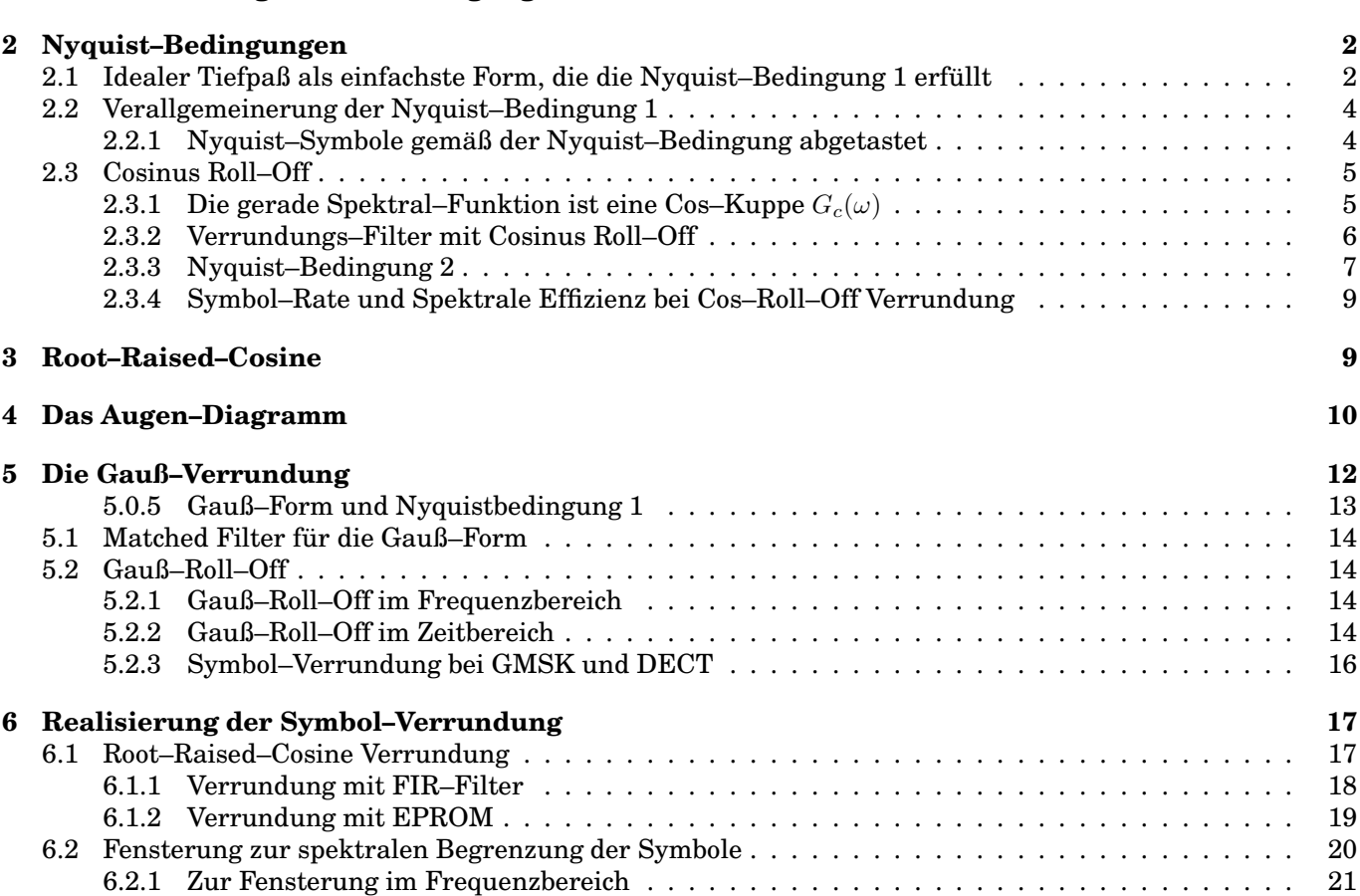

**1 Modell einer Digitalen Ubertragung ¨ 1**

# **Abbildungsverzeichnis**

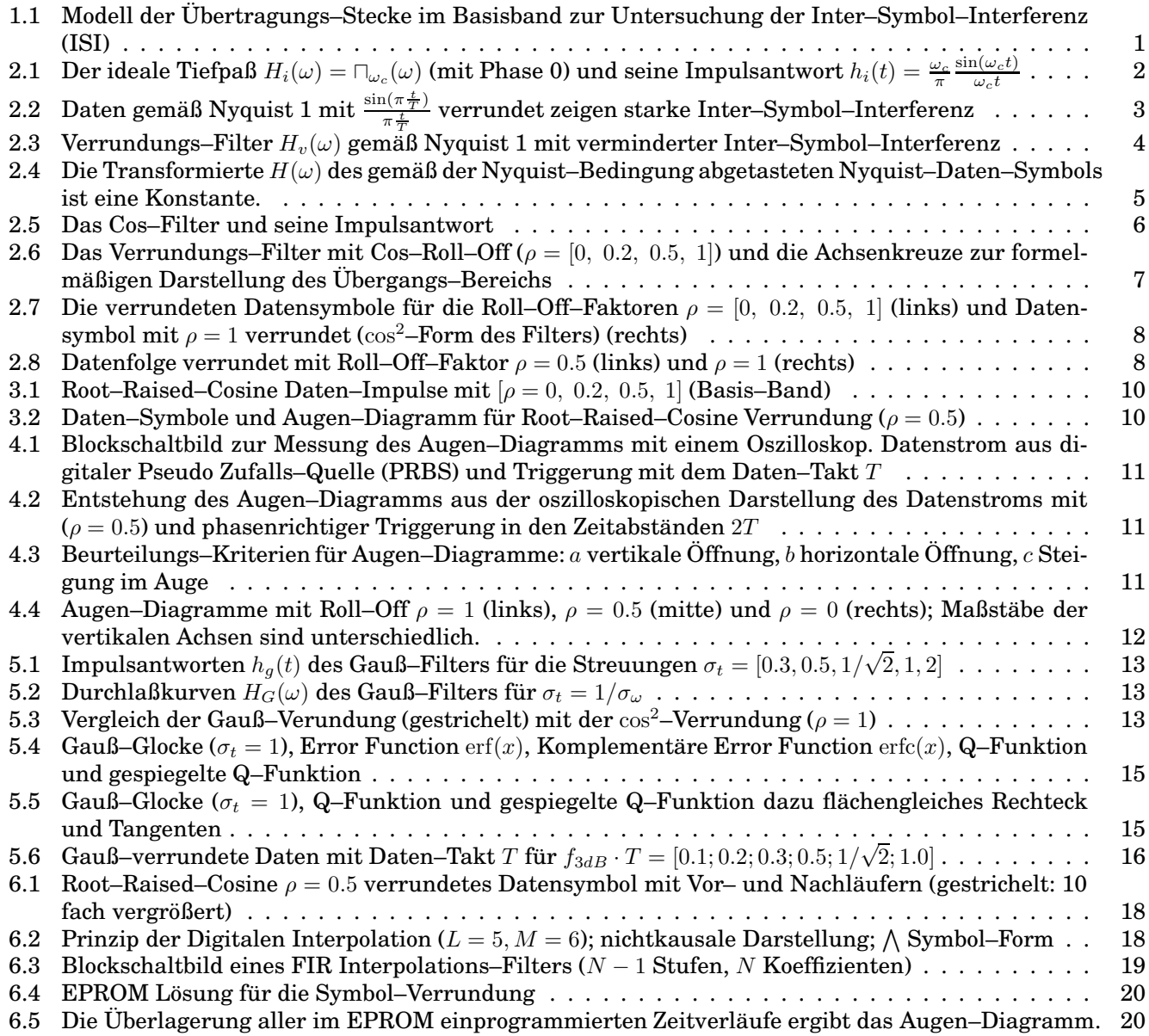

# **Inter–Symbol–Interferenz & Nyquist–Bedingung**

Für eine Digitale Übertragung (z.B. Mobil–Funk, ISDN, T–DSL, Digitaler Rundfunk usw.) steht immer nur **eine begrenzte Bandbreite**  $B_{\Omega} = 2\pi B_{RF}$  zur Verfügung. Daher müssen die gesendeten **Datensymbole verrundet** werden, um die Bandbreitenbedingung einzuhalten. Es sind dabei folgende Optimierungs–Aufgaben zu lösen:

- Maximierung der übertragenen Datenrate bei gegebener Bandbreite des Übertragungs–Kanals.
- Einfache (und korrekte) Rückgewinnung der Digitalen Information aus den empfangenen analogen (verzerrten und gestörten) Symbolen.
- Minimierung der Intersymbol–Interferenzen, die infolge endlicher Bandbreite entstehen.

# **1 Modell einer Digitalen Ubertragung ¨**

Die Problemstellung wird anhand einer Digitalen Übertragung im I–Zweig des Basisbandes untersucht.<sup>1.1</sup> Im Blockschaltbild für das Modell einer Übertragung [1] mit **Inter–Symbol-Interferenz** (ISI: *inter symbol interference*) werden die (binären) Daten (mit dem Daten–Takt T) als vorzeichenbehaftete δ–Impulse († bzw. ↓) dargestellt, woraus im Ausgang des Symbol–Filters des Senders (*transmitting filter*) die verrundeten Daten– Symbole entstehen, Bild 1.1 (a). Die Daten–Symbole repräsentieren in diesem Fall je 1 Bit (Binär–Symbole).<sup>1.2</sup>

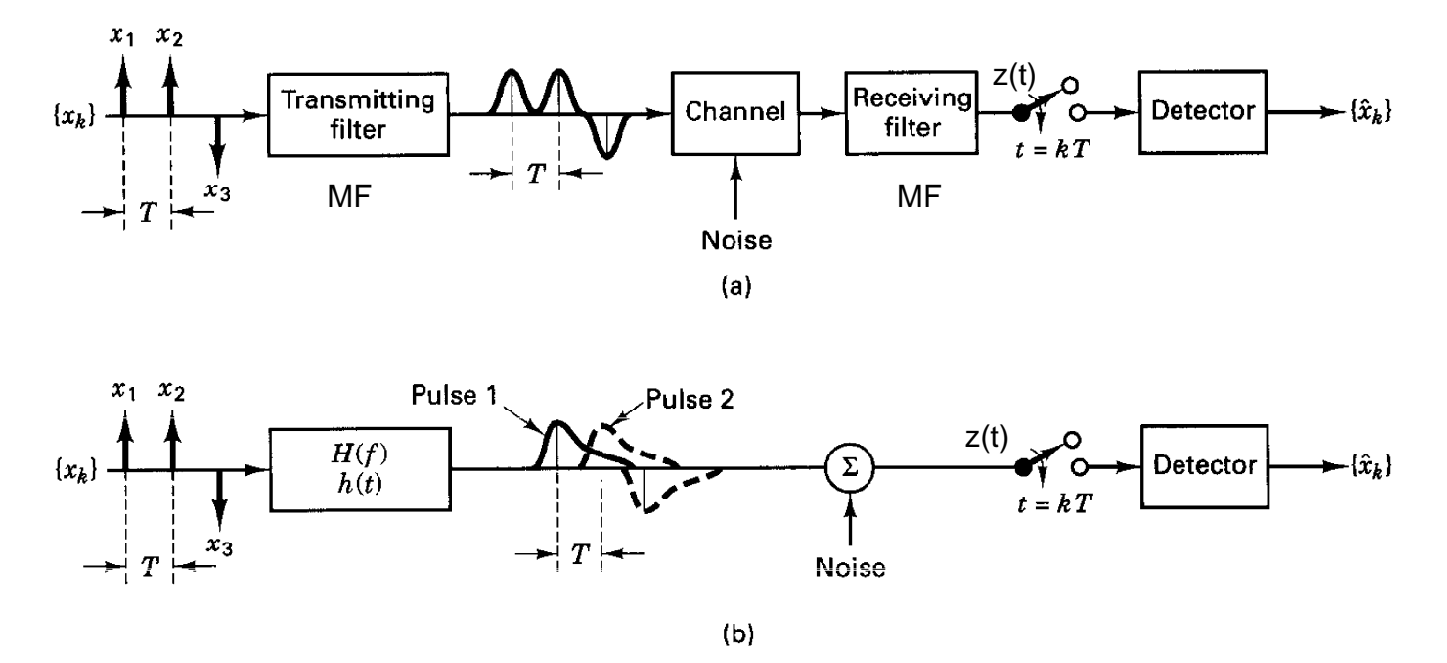

Bild 1.1: Modell der Übertragungs–Stecke im Basisband zur Untersuchung der Inter–Symbol–Interferenz (ISI)

Die Filter im Sender und im Empfänger (MF: *matched filter*), sowie die Filtereigenschaften des Kanals werden in einem einzigen Filter  $H(\omega)$  zusammengefaßt, Bild 1.1 (b). Die Digitalen Symbole (Puls 1, Puls 2, usw.) erleiden Verbreiterungen auf ihrem Weg bis zum Entscheider im Empfanger, welche zu Inter–Symbol– ¨ Interferenzen führen. Dadurch ist zu den Entscheidungs–Zeitpunkten  $t = k \cdot T$  das empfangene Signal von mehr als einem einzigen Symbol abhängig.

Daher muß für eine Digitale Übertragung **gefordert** werden, daß die **Inter–Symbol–Interferenzen zu den Entscheidungs–Zeitpunkten verschwinden**. Fur diese Untersuchung wird das Rauschen bzw. Ge- ¨ räusch im Kanal zu Null angenommen. (Noise =  $0$ )

<sup>&</sup>lt;sup>1.1</sup>Dies stellt keine Einschränkung der Allgemeinheit dar, da sich eine Übertragung mit Digitalen Modulationen als parallele Übertragung (I– und Q–Kanal) im Basisband modellieren läßt.

 $1.2$ Bei höherstufigen Digitalen Übertragungs–Systemen werden mehrere Bit (2, 4, 8, ...) pro Datensymbol übertragen. In diesen Fällen wird dann zwischen dem Bit–Takt  $T_b$  und dem Symbol–Takt  $T_S$  unterschieden.

# **2 Nyquist–Bedingungen**

Ein Digitales Übertragungs–System muß folgender Bedingung genügen:

• Um Inter-Symbol-Interferenzen zu vermeiden, müssen die Symbole zu den Abtast-Zeitpunk $t = k \cdot T$  des Entscheiders (im Empfänger) von einander unabhängig sein.

Im Prinzip kann diese Unabhängigkeit auf zweierlei Arten erreicht werden.

1. Die verrundeten Datensymbole  $c(t)$  bzw.  $s(t)$  sind identisch Null außerhalb der Symboldauer T, d.h. sie verschwinden dort total. (Entsprechend zu den gezeichneten Symbolen in Bild 1.1 (a) ).

Hierdurch wird die 1. Nyquist–Bedingung zwar erfüllt, jedoch scheidet dieser Fall hier aus, weil

- zeitlich begrenzte Symbole eine Bandbreite  $\rightarrow \infty$  haben und
- Echos im Übertragungs–Kanal trotzdem zu ISI führen.
- 2. Die verrundeten Symbole haben zwar Nebenmaxima außerhalb der nominellen Symbol–Dauer  $T$ , sind aber exakt zu den (weiteren) Abtast–Zeitpunkten  $t = k \cdot T$  dort Null.

Damit wird die **1. Nyquist–Bedingung für bandbegrenzte Symbole** erfüllt.

Jede Bandbegrenzung auf die Bandbreite  $B_{\Omega} = 2\omega_c$  kann als Multiplikation mit einem Rechteck  $\Box_{\omega_c}(\omega)$ dargestellt werden. Bandbegrenzung wird dabei so verstanden, daß für  $|\omega| > \omega_c$  die Spektraldichte identisch Null wird.

## **2.1 Idealer Tiefpaß als einfachste Form, die die Nyquist-Bedingung 1 erfüllt**

Als einfachste Filterform  $H(\omega)$  in Bild 1.1 (b), mit der die Nyquist–Bedingung 1 erfüllt werden kann, ist der "Ideale Tiefpaß" (Küpfmüller–TP) mit der Übertragungsfunktion  $H_i(\omega)$  und der Impulsantwort  $h_i(t)$ , Bild 2.1.

$$
H(\omega) = H_i(\omega) = \Box_{\omega_c}(\omega) \qquad \bullet \qquad \bullet \qquad h_i(t) = \frac{\omega_c}{\pi} \cdot \frac{\sin(\omega_c t)}{\omega_c t} \tag{2.1}
$$

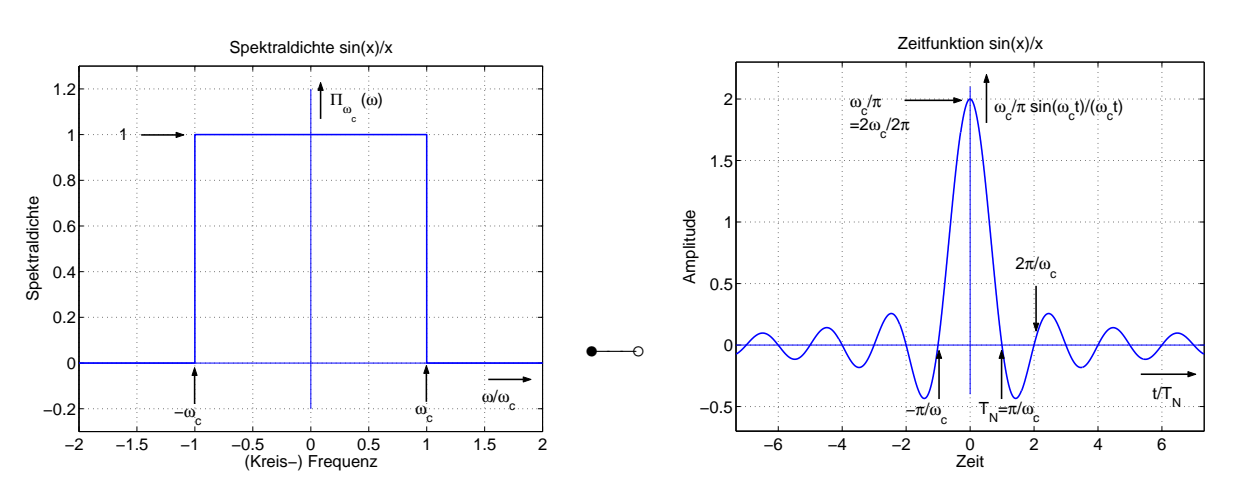

Bild 2.1: Der ideale Tiefpaß  $H_i(\omega)=\Box_{\omega_c}(\omega)$  (mit Phase 0) und seine Impulsantwort  $h_i(t)=\frac{\omega_c}{\pi}\frac{\sin(\omega_c t)}{\omega_c t}$  $\omega_c t$ 

Da die  $\frac{\sin(\omega_c t)}{\omega_c t}$  Funktion aquidistante Nullstellen für  $t = n \cdot T_N$  hat, läßt sich hiermit die 1. Nyquist– Bedingung erfüllen, wenn der Datentakt T entsprechend gewählt wird ( $T = T_N$ ). Alternativ kann die Grenzfrequenz  $\omega_c$  an den Datentakt T angepaßt werden.

$$
T = T_N = \frac{\pi}{\omega_c} \qquad \leadsto \qquad \omega_c = \frac{\pi}{T} \tag{2.2}
$$

Da jeweils im (zeitlichen) Abstand  $T$  ein weiteres Daten–Symbol übertragen wird, ergibt sich eine Symbolrate  $R$  zu

$$
R = \frac{1}{T} \qquad \textbf{Symbol-Rate} \tag{2.3}
$$

Wenn die Bedingung (2.2) in Gleichung (2.1) eingesetzt wird, erhält man dadurch für die Symbolform am Entscheider:

$$
z(t) = h_i(t) = \frac{1}{T} \frac{\sin(\pi \frac{t}{T})}{\pi \frac{t}{T}} = \begin{cases} \frac{1}{T} & \text{für } t = 0\\ 0 & \text{für } t = nT; \quad n \neq 0 \end{cases}
$$
 **Symbol-Form** (2.4)

• Die Daten–Formung gemäß  $\frac{\sin(\pi \frac{\tau}{T})}{\pi \frac{t}{T}}$  $\frac{1}{\pi}\frac{\pi}{T}$  ist technisch ungünstig, da die Zeitpunkte für den Daten–Takt im Empfänger hierfür sehr exakt eingehalten werden müssen.

Dies rührt daher, daß (je nach Dateninhalt) die empfangene Zeitfunktion sehr steil durch die exakten Entscheidungs–Zeitpunkte geht, wie am Beispiel Bild 2.2 zu erkennen ist. Dieses zeigt eine (endlich lange) Datenübertragung mit den Daten ↑↑↑↓↑↓↑↓↑↑↑↑↓.

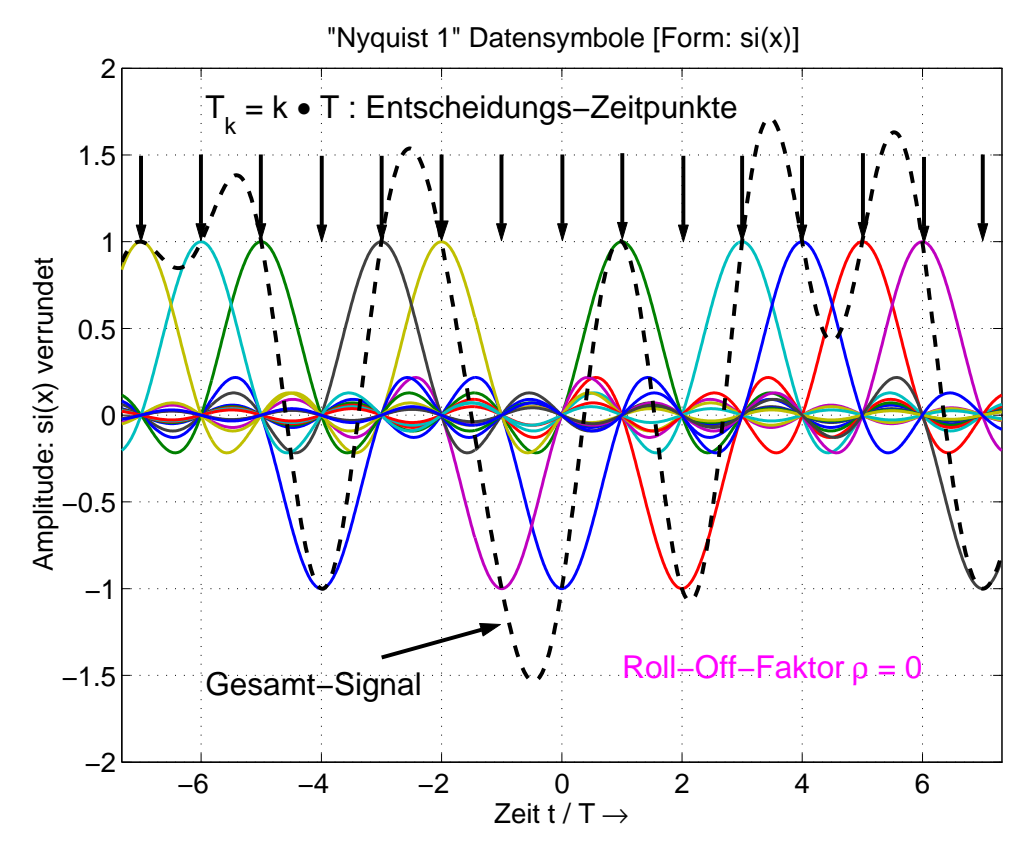

Bild 2.2: Daten gemäß Nyquist 1 mit  $\frac{\sin(\pi \frac{t}{T})}{\pi L}$  $\frac{\pi\left(\pi\, \overline{T}\right)}{\pi\, \overline{T}}$  verrundet zeigen starke Inter–Symbol–Interferenz

Aus Bild 2.2 ist zu erkennen, daß der Datentakt (und damit die Entscheidungs–Zeitpunkte) nicht

- aus den Extrema des empfangenen Daten–Signals (Gesamt–Signal  $z(t)$ ), aber auch nicht
- aus den Nulldurchgängen dieses Signals gewonnen werden kann.

Die Detektion von Symbolen mit endlicher Bandbreite (die deshalb beliebig lang andauernde Auslaufer ¨ haben) ist daher aufwendiger als die Detektion von Symbolen endlicher Dauer (und Bandbreite → ∞), welche mittels Korrelation erkannt werden konnten.<sup>2.1</sup>

 $^{2.1}$ Siehe: BBS "Basisband–Signale", 1.2 Korrelations–Empfänger.

## **2.2 Verallgemeinerung der Nyquist–Bedingung 1**

Gesucht sind Symbol–Formen  $h<sub>v</sub>(t)$ , die **äquidistante Nullstellen** bei  $t = kT$  haben sollen und deren **Nebenmaxima** (Überschwinger) **schneller verschwinden** als die vom  $\sin(x)/x$ .

Diese Bedingungen werden erfüllt, wenn  $h_i(t)$  mit einer **geraden Zeitfunktion**  $g(t)$  **multipliziert** wird.

$$
h_v(t) = h_i(t) \cdot g(t) = \frac{1}{T} \frac{\sin(\pi \frac{t}{T})}{\pi \frac{t}{T}} \cdot g(t)
$$
\n(2.5)

Der Anteil $\frac{1}{T}$  $\sin(\pi \frac{t}{T})$  $\pi \frac{t}{T}$ liefert die (für die Daten–Übertragung notwendigen) äquidistanten Nullstellen bei  $t = kT$ .

Der Anteil  $g(t)$  hat dafür zu sorgen, daß die Nebenmaxima von  $h_v(t)$  schneller abnehmen als dies beim  $\frac{\sin(x)}{x}$  der Fall ist. Die Funktion  $g(t)$  muß daher für  $t = 0$  ein Maximum haben und sollte für  $t \neq 0$  rasch abnehmen. Die verrundete Impuls–Form  $h_v(t)$  hat zusätzliche Nullstellen, die von  $g(t)$  herrühren. Diese tragen zwar nichts zur Erfüllung der 1. Nyquistbedingung bei, sondern bewirken nur, daß die Größe der Nebenmaxima von  $h_v(t)$  rasch abnimmt.

Im Frequenzbereich lautet die entsprechende Aussage, daß die  $\neg$ -Form des Formungs–Filters  $H_i(\omega)$  mit einer **geraden Spektralfunktion**  $G(\omega)$  zu **falten** ist:

$$
H_v(\omega) = H_i(\omega) \stackrel{\left\{\frac{1}{2\pi}\right\}}{\ast} G(\omega) = \square_{\omega_c}(\omega) \stackrel{\left\{\frac{1}{2\pi}\right\}}{\ast} G(\omega)
$$
\n(2.6)

Die Durchführung dieser Faltung<sup>2.2</sup>, Bild 2.3, wird an einem einfachen Beispiel gezeigt.

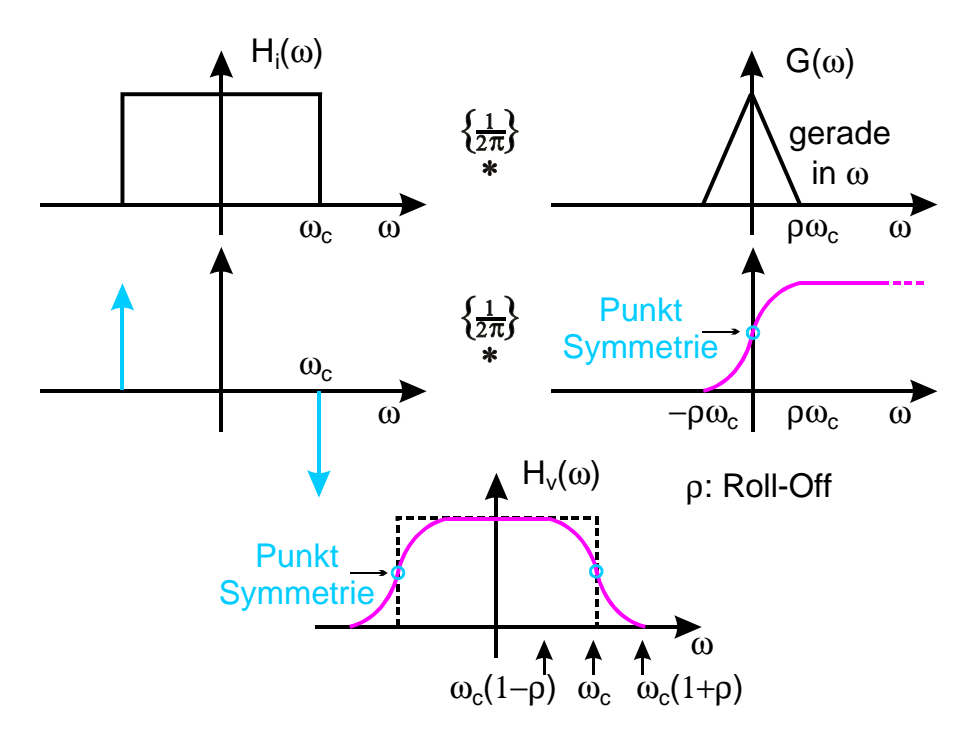

Bild 2.3: Verrundungs–Filter  $H_v(\omega)$  gemäß Nyquist 1 mit verminderter Inter–Symbol–Interferenz

Die Breite von  $G(\omega)$  sei  $2 \cdot \rho \omega_c$ , wobei  $\rho$  als *Roll–Off–Faktor* bezeichnet wird. Damit erhält das Formungs– Filter  $H_v(\omega)$  einen Übergangsbereich mit gleicher Breite  $2 \cdot \rho \omega_c$ .

Die wichtigste Eigenschaft von  $G(\omega)$  ist die **Spiegel–Symmetrie** (gerade in  $\omega$ ), die bei  $H_v(\omega)$  zur **Punkt– Symmetrie der Flanken** fuhrt. ¨

#### 2.2.1 Nyquist–Symbole gemäß der Nyquist–Bedingung abgetastet

Hierzu betrachtet man einen einzelnen verrundeten Impuls  $h_v(t)$ , Gleichung (2.5), und tastet diesen zu den Takzeitpunkten k · T ab, was mathematisch die Multiplikation mit einem δ–Kamm⊥⊥ $_T(t)$  darstellt. Es bleibt

 $^{2.2}$ Zur "Vereinfachten Faltung" siehe: "Signale und Systeme", Anwendungen der Fourier–Transformation, Kapitel 4

dabei nur der **Abtastwert**  $h<sub>v</sub>(0)$  **an der Stelle**  $t = 0$  übrig.

$$
h_v(t) \cdot \perp \perp v_T(t) = h_v(0) = \frac{g(0)}{T} \delta(t)
$$
\n(2.7)

Eine Multiplikation mit einem δ–Kamm<sup>2.3</sup> ⊥⊥<sub>T</sub>(t) im Zeitbereich bedeutet eine Faltung mit einem δ–Kamm  $\Omega \perp \perp \Omega(\omega)$  im Frequenzbereich. Der Linienabstand beträgt hierbei mit Gleichung (2.2):

$$
\Omega = \frac{2\pi}{T} = 2\omega_c \tag{2.8}
$$

Da  $H_v(\omega)$  an den Stellen  $\pm \omega_c$  eine Punktsymmetrie aufweist, überlappen sich sämtliche Teilspektren in der Faltung gerade so, daß insgesamt eine **Konstante** übrig bleibt, Bild 2.4.

$$
H(\omega) = H_v(\omega) \stackrel{\left\{\frac{1}{2\pi}\right\}}{\ast} \Omega \perp \perp \mathcal{L}_{\Omega}(\omega) = \frac{g(0)}{T} = H_v(0) = \text{konstant}
$$
\n(2.9)

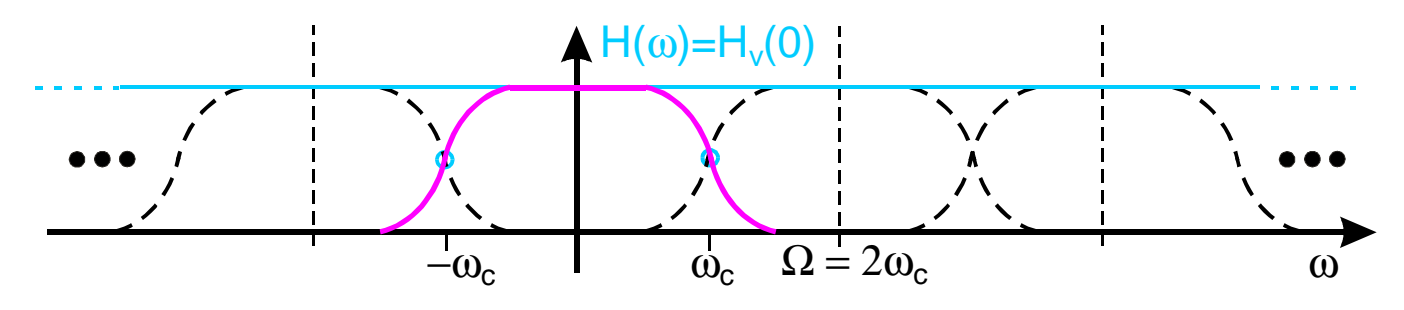

Bild 2.4: Die Transformierte  $H(\omega)$  des gemäß der Nyquist–Bedingung abgetasteten Nyquist–Daten–Symbols ist eine Konstante.

Wird  $g(0) = 1$  gewählt, bleibt der Wert des Datensymbols zu den Abtastzeitpunkten trotz Verrundung unverändert. Mit  $g(0) = 1$  wird die Fläche unter der Funktion  $G(\omega)$  zu  $2\pi$ .

### **2.3 Cosinus Roll–Off**

#### **2.3.1 Die gerade Spektral–Funktion ist eine Cos–Kuppe**  $G_c(\omega)$

Eine häufig benutzte und **günstige Kurvenform** einer geraden Spektralfunktion  $G_c(\omega)$  für die Faltung Gleichung (2.6) und Bild 2.3 ist eine **Cosinus–Kuppe**, hier auch **Cos–Filter** bezeichnet. Die Cosinus–Kuppe hat die Breite  $\pm \omega_g = \pm \rho \omega_c$  ( $\rho$ : Roll–Off–Faktor), wodurch die Cosinus–Funktion eine Periode  $\omega_P$  erhält.

$$
\omega_P = 4\omega_g = 4\rho \,\omega_c \qquad \textbf{Periode des Cos}
$$
 (2.10)

Eine (einzelne) Cos–Kuppe läßt sich darstellen als Produkt einer (periodischen) Cos–Funktion mit einem Rechteck  $\sqcap_{\omega_g}$ . Daraus folgt

$$
G_c(\omega) = G_0 \cdot \cos\left(\frac{2\pi\omega}{\omega_P}\right) \cdot \square_{\omega_g} = G_0 \cdot \cos\left(\frac{\pi\omega}{2\omega_g}\right) \cdot \square_{\omega_g} = G_0 \cdot \left\{ \begin{array}{c} \cos\left(\frac{\pi\omega}{2\rho \omega_c}\right) \text{für } |\omega| < \rho \cdot \omega_c = \omega_g\\ 0 \text{für } |\omega| \ge \rho \cdot \omega_c = \omega_g \end{array} \right\} \tag{2.11}
$$

Der Wert von  $G_0$  wird anschließend so bestimmt, daß sich  $g_c(0) = 1$  ergibt.

Die Rück–Transformierte  $g_c(t)$  der Cos–Kuppe  $G_c(\omega)$  kann als Faltung von 2  $\delta$ –Linien (Fläche je  $\frac{1}{2}$ ) mit einem  $\frac{\sin(\omega_g t)}{\omega_g t}$  (Zentralordinate:  $\frac{2\omega_g}{2\pi}$ ) dargestellt werden, entsprechend zum Produkt im Frequenzbereich.

 $^{2.3}$ Zum  $\delta$ –Kamm  $\perp\perp\perp_T(t)$  siehe: "Signale und Systeme", "Anwendungen der Fourier–Transformation" AFT, Kapitel 5

$$
g_c(t) = G_0 \cdot \frac{1}{2} \left[ \delta(t + \frac{\pi}{2\omega_g}) + \delta(t - \frac{\pi}{2\omega_g}) \right] * \frac{\omega_g}{\pi} \frac{\sin(\omega_g t)}{\omega_g t}
$$
 (2.12)

$$
= G_0 \frac{\omega_g}{2\pi} \left[ \frac{\sin(\omega_g t + \pi/2)}{\omega_g t + \pi/2} + \frac{\sin(\omega_g t - \pi/2)}{\omega_g t - \pi/2} \right] = G_0 \frac{\omega_g}{2\pi} \left[ \frac{\cos(\omega_g t)}{\omega_g t + \pi/2} + \frac{-\cos(\omega_g t)}{\omega_g t - \pi/2} \right]
$$
(2.13)

$$
G_0 \frac{\omega_g}{2\pi} \frac{\pi \cos(\omega_g t)}{(\pi/2)^2 - (\omega_g t)^2} = G_0 \frac{2\omega_g}{\pi^2} \frac{\cos(\omega_g t)}{1 - \left(\frac{2\omega_g t}{\pi}\right)^2}
$$
(2.14)

Aus der Bedingung  $g_c(0) = 1$  folgt nun

 $=$ 

$$
G_0 = \frac{\pi^2}{2\omega_g} \quad \leadsto \quad G_0 \frac{\omega_g}{2\pi} = \frac{\pi}{4} \tag{2.15}
$$

Damit ist die Impulsantwort  $g_c(t)$  eines Cos–Filters  $G_c(\omega)$  mit Grenzfrequenz  $\pm \omega_g$ 

$$
g_c(t) = \frac{\cos(\omega_g t)}{1 - \left(\frac{2\omega_g t}{\pi}\right)^2}
$$
 Impulsantwort Cos-Filter (2.16)

Das Cos–Filter und seine Impulsantwort  $g_c(t)$  zeigt Bild 2.5

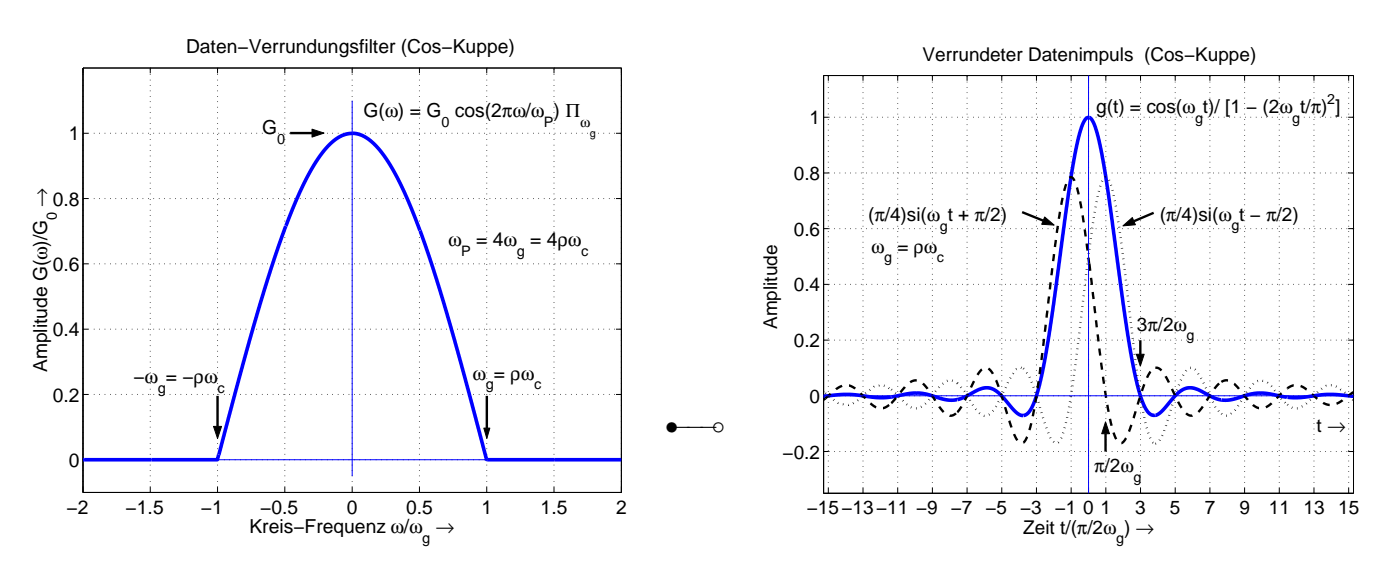

Bild 2.5: Das Cos–Filter und seine Impulsantwort

### **2.3.2 Verrundungs–Filter mit Cosinus Roll–Off**

Die Verrundung erfolgt in der gleichen Art, wie in Gleichung (2.6) bzw. Bild 2.3, mit dem Unterschied, daß für  $G(\omega)$  die Cos–Kuppe  $G_c(\omega)$  gewählt wird. Die Grenzfrequenz  $\omega_g$  wird dabei ersetzt durch  $\omega_g = \rho \omega_c$ .

$$
H_v(\omega) = H_i(\omega) \stackrel{\left\{\frac{1}{2\pi}\right\}}{\ast} G_c(\omega) = \square_{\omega_c}(\omega) \stackrel{\left\{\frac{1}{2\pi}\right\}}{\ast} \frac{\pi^2}{2\rho \omega_c} \cdot \left\{ \begin{array}{c} \cos\left(\frac{\pi\omega}{2\rho \omega_c}\right) \text{für } |\omega| < \rho \cdot \omega_c = \omega_g\\ 0 \text{für } |\omega| \ge \rho \cdot \omega_c = \omega_g \end{array} \right\} \tag{2.17}
$$

Die Faltung kann analog zur Faltung in Bild 2.3 (Seite 4) durchgeführt werden.<sup>2.4</sup> Für den Amplitudengang  $|H_v(\omega)|$  des Daten–Formungs–Filters erhält man in Abhängigkeit vom Roll–Off–Faktor  $\rho$  einen Verlauf gemäß Bild 2.6 (**Cos–RO–Filter**, Cos–Roll–Off–Filter).

<sup>&</sup>lt;sup>2.4</sup>Diese Faltung als **Übungsaufgabe** durchführen! Zur Erinnerung:

<sup>1.</sup> Die Fläche unter einer Cos–Kuppe ist das  $2/\pi$  fache der Fläche des umbeschriebenen Rechtecks.

<sup>2.</sup> Die Integration der Cos–Kuppe ergibt einen Funktions–Verlauf gemäß (1 + sin) im Intervall  $-\omega_q \leq \omega \leq \omega_q$ .

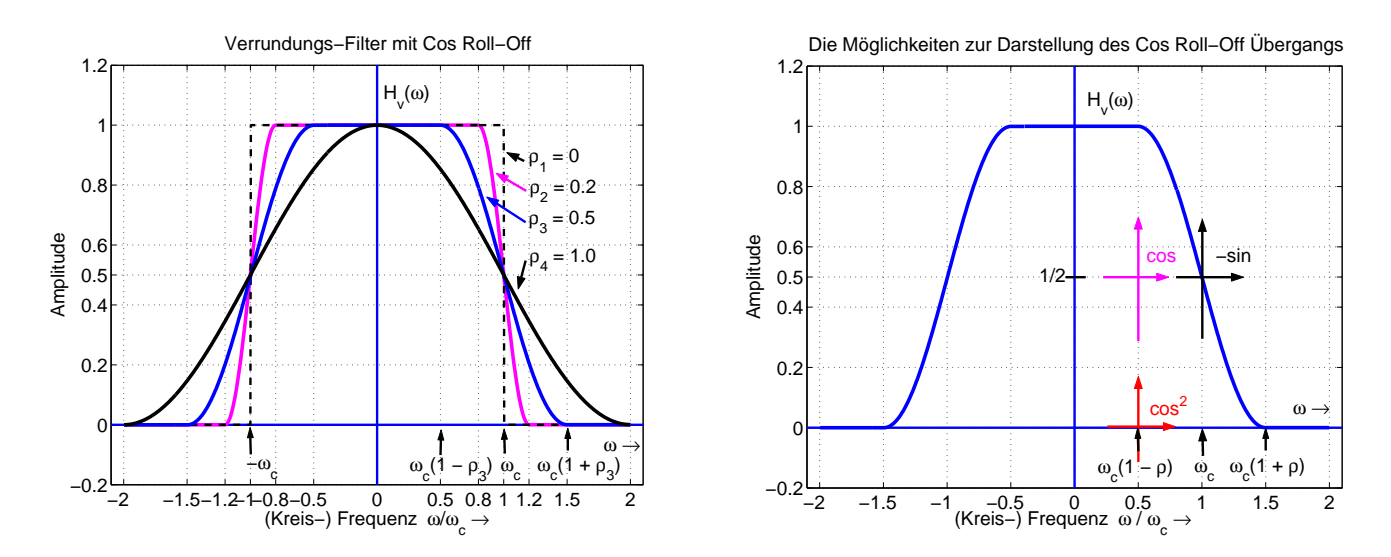

Bild 2.6: Das Verrundungs–Filter mit Cos–Roll–Off ( $\rho = [0, 0.2, 0.5, 1]$ ) und die Achsenkreuze zur formelmäßigen Darstellung des Übergangs-Bereichs

Je größer der Wert für den Roll–Off–Faktor gewählt wird, um so breiter wird das Daten–Verrundungs–Filter. Für  $\rho = 1$  hat es die Breite  $\pm 2\omega_c$  und ist damit doppelt so breit wie für  $\rho = 0$ . In diesem Fall ( $\rho = 1$ ) hat das Daten–Verrundungs–Filter eine  $\cos^2$ –Form.

Die formelmäßige Darstellung für  $H_v(\omega)$  ist davon abhängig, welches **Achsen-Kreuz** für den Übergangsbereich gewählt wird, Bild 2.6 rechte Seite. Dieser läßt sich wahlweise als cos, als − sin oder als cos<sup>2</sup> schreiben. Hier wird die Schreibweise mit cos verwendet (rc *raised cosine*).

$$
H_v(\omega) = \begin{cases} 1 & \text{für} & |\omega| < \omega_c(1-\rho) \\ \frac{1}{2} \left\{ 1 + \cos\left[\frac{\pi}{2\rho} \left(\frac{\omega}{\omega_c} - (1-\rho)\right)\right] \right\} & \text{für} & \omega_c(1-\rho) \le |\omega| \le \omega_c(1+\rho) \\ 0 & \text{für} & |\omega| > \omega_c(1+\rho) \end{cases}
$$
 **Cos-RO-Filter** (2.18)

Da  $H_{v}(\omega)$  mit Hilfe einer Faltung gewonnen wurde, ergibt sich im Zeitbereich für  $h_{v}(t)$  das Produkt der beiden Impulsantworten  $h_i(t)$  (Gleichung (2.1)) und  $g_c(t)$  (Gleichung (2.16)).

$$
h_v(t) = h_i(t) \cdot g_c(t) = \frac{\omega_c}{\pi} \cdot \frac{\sin(\omega_c t)}{\omega_c t} \cdot \frac{\cos(\omega_g t)}{1 - \left(\frac{2\omega_g t}{\pi}\right)^2}
$$
(2.19)

Mit  $\omega_c = \pi/T$  und  $\omega_g = \rho \omega_c = \rho \pi/T$  wird daraus:

$$
h_v(t) = \frac{1}{T} \frac{\sin(\pi \frac{t}{T})}{\pi \frac{t}{T}} \cdot \frac{\cos(\rho \pi \frac{t}{T})}{1 - (2\rho \frac{t}{T})^2}
$$
 **Impuls-Antwort Cos-Roll-Off-Filter** (2.20)

Die sich damit für die Roll–Off–Faktoren  $\rho = [0, 0.2, 0.5, 1]$  ergebenden Impulsantworten bzw. verrundeten Datensymbole zeigt Bild 2.7 (links).

#### **2.3.3 Nyquist–Bedingung 2**

Aus der gezoomten Darstellung des Datensymbols mit ρ = 1 ist erkennbar, daß diese Form zusätzliche **Nullstellen genau in der Mitte** zwischen den Entscheidungs–Zeitpunkten  $t = k \cdot T$  hat. Die Zeitfunktion wurde hierbei mittels Linearitäts–Satz und Modulations–Satz (bzw. Faltungs–Satz) gewonnen, weshalb dieses Datensymbol auch als Überlagerung von drei  $\frac{\sin(x)}{x}$  Verläufen darstellbar ist. Aufgrund der  $\frac{\sin(x)}{x}$  Verläufe ist die zusätzliche Nullstelle **exakt in der Mitte zwischen den Entscheidungs–Zeitpunkten** sofort zu erkennen.

• Symbolformen, die Nulldurchgänge exakt in der Mitte zwischen den Abtast–Zeitpunkten haben, erfüllen die **2. Nyquist–Bedingung**.

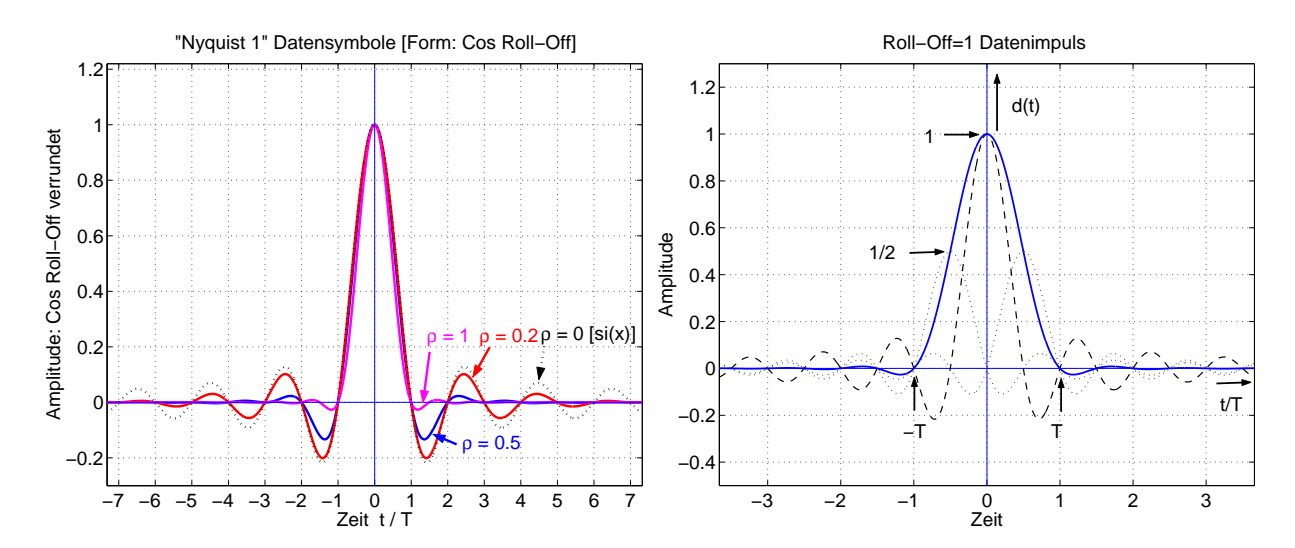

Bild 2.7: Die verrundeten Datensymbole für die Roll–Off–Faktoren  $\rho = [0, 0.2, 0.5, 1]$  (links) und Datensymbol mit  $\rho = 1$  verrundet (cos<sup>2</sup>–Form des Filters) (rechts)

Für  $\rho = 1$  erhält man die (bekannte)  $\cos^2$ –Form der Breite  $\pm 2\omega_c$ , vergleiche Bild 2.6. Die mit einem  $\cos^2$ – Filter ( $\rho = 1$ ) verrundeten Datensymbole erfüllen die 1. & 2. Nyquist–Bedingung.

• Andererseits gibt es auch Impuls–Formen, die **nur die 2. Nyquist–Bedingung** erfullen, nicht jedoch die ¨ 1. Nyquist–Bedingung. Dies sind z.B. die mit einem cos–Filter verrundeten Daten, siehe hierzu Bild 2.5 (Seite 6). Hier gibt es ausschließlich Nulldurchgange exakt in der Mitte zwischen den Entscheidungs– ¨ Zeitpunkten.

Damit ersichtlich wird, wie sich die Symbol–Verrundung auf einen Datenstrom auswirkt, wird wieder die gleiche Datenfolge ( ↑↑↑↓↑↑↓↓↑↓↑↑↑↑↓ ) verwendet, die Bild 2.2 (Seite 3 ) zu Grunde lag. Dies wird fur die Roll– ¨ Off–Faktoren  $\rho = [0.5, 1]$  in Bild 2.8 dargestellt.

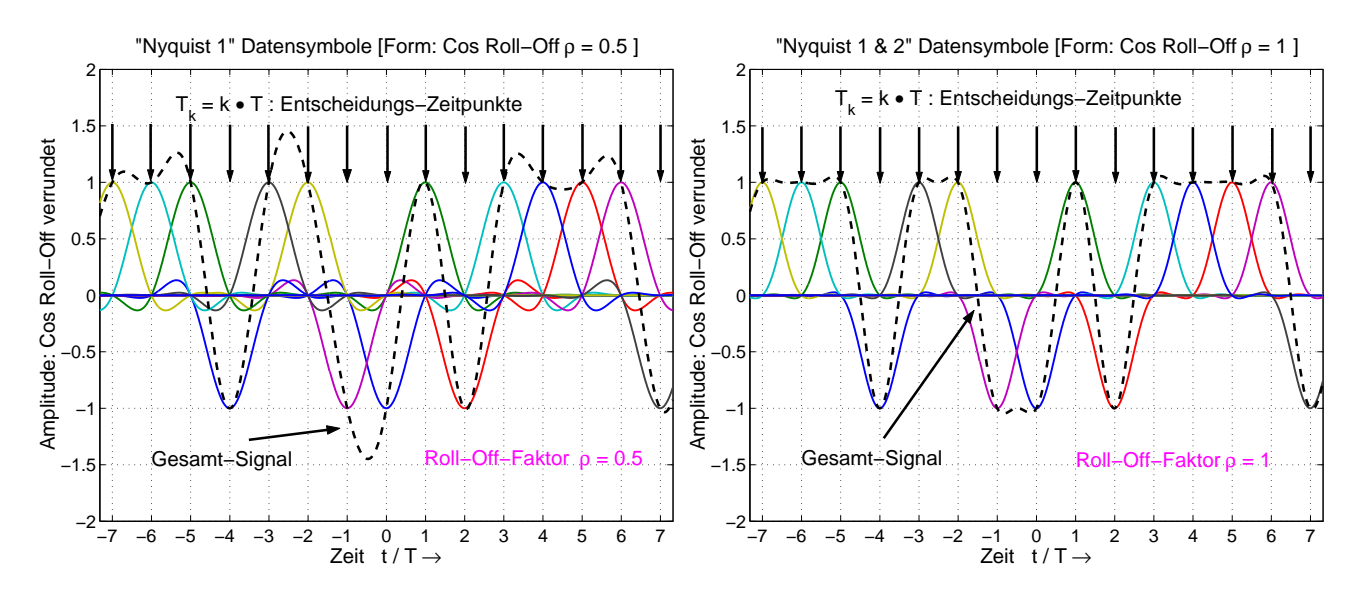

Bild 2.8: Datenfolge verrundet mit Roll–Off–Faktor  $\rho = 0.5$  (links) und  $\rho = 1$  (rechts)

Wie aus den (verrundeten) Datenfolgen in Bild 2.8 erkennbar ist, sind hier

- die Durchgänge des Summen–Signals durch die Abtast–Punkte sehr viel weniger steil als in Bild 2.2
- die Inter–Symbol–Interferenzen wesentlich schwächer, insbesondere für  $\rho = 1$
- für  $\rho = 1$  die Nulldurchgänge des Summensignals exakt in der Mitte zwischen zwei Entscheidungs–Zeitpunkten. (2. Nyquist–Bedingung)
- für  $\rho = 1$  in der Mitte zwischen den Entscheidungs–Zeitpunkten die Amplituden genau 1, wenn keine Nulldurchgänge erfolgen.

Die Nulldurchgänge des Summensignals exakt zwischen den Entscheidungs–Zeitpunkten, die infolge der 2. Nyquist–Bedingung entstehen, vereinfachen die Takt–Rückgewinnung ( $t = k \cdot T$ ) auf der Empfängerseite erheblich.

### **2.3.4 Symbol–Rate und Spektrale Effizienz bei Cos–Roll–Off Verrundung**

Die Symbolrate R ist aufgrund der Nyquist–Bedingung 1

$$
R = 1/T
$$
 **Symbol-Rate** (2.21)

weil genau im Abstand  $T$  das nächste Symbol übertragen wird. Die dafür erforderliche Bandbreite  $B$  bzw.  $B_{\Omega}$  ergibt sich in Abhängigkeit des Roll–Off–Faktors  $\rho$  zu:

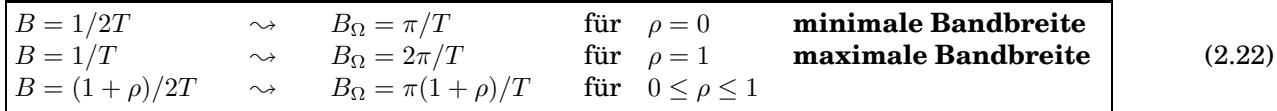

In der Praxis ist meist die Kanal–Bandbreite B bzw.  $B_{\Omega}$  vorgegeben und darf nicht überschritten werden. Bei fest vorgegebener Bandbreite andert sich die Symbolrate (bzw. Datenrate) entsprechend. ¨

Zur Vereinfachung ist es gebräuchlich, den Ausdruck  $B\cdot T = B/R$  bzw. den Kehrwert  $r_S = R/B$  zu betrachten.

$$
r_S = R/B = \eta_{ss}
$$
 [Symb/Sec/Hz]: **Spektrale Symbol-Rate** (2.23)

Die Spektrale Symbol–Rate  $r_S = R/B = \eta_{ss}$  hat als Einheit [Symb/Sec/Hz] und kann auch als Spektrale Effizienz  $\eta_{s_S}$ , bezogen auf die übertragenen Symbole interpretiert werden.

Bezogen auf die pro Symbol übertragenen Bit ergibt sich die Spektrale Bit–Rate  $r_b = \eta_{s_b}$  mit der Einheit [Bit/Sec/Hz], die als Spektrale Effizienz  $\eta_{s_b}$ , bezogen auf die übertragenen Bit aufgefaßt werden kann. Dies wird normalerweise unter "Spektraler Effizienz" verstanden. Werden pro Symbol  $N$  Bit übertragen, so gilt

$$
r_b = N \cdot R/B = N \cdot r_S = \eta_{s_b}
$$
 [Bit/Sec/Hz]: **Spektrale Bit-Rate, Spektrale Effizienz** (2.24)

Für die mit Cos–Roll–Off verrundeten Daten–Symbole folgt damit:

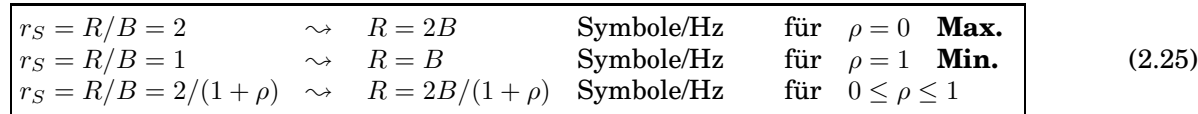

Die Symbolform mit der besten spektralen Effizienz benötigt somit einen nicht realisierbaren idealen **Tiefpaß** und hat die großten Anforderungen an die Genauigkeit des Datentaktes. ¨

Anderseits stellt die Symbolform mit der schlechtesten spektralen Effizienz die geringsten Anforderungen an das Filter und an die Genauigkeit des Datentaktes.

In der Praxis wird meist als Kompromiß (zwischen erreichbarer Datenrate und Aufwand fur die Takt– ¨ Rückgewinnung) ein Roll–Off–Faktor von  $\rho = 0, 15$  bis  $\rho = 0, 3$  gewählt.

## **3 Root–Raised–Cosine**

Die Symbole müssen am Entscheider die Nyquist-Bedingung erfüllen, damit die Inter-Symbol-Interferenzen an den Entscheidungs–Zeitpunkten verschwinden. Da die Filterung gemäß den Bedingungen für die **Matched Filterung** gleichmäßig zwischen dem Sender und dem Empfänger aufzuteilen sind, gilt für die Kettenschaltung von Filter im Sender  $H_T(\omega)$  und Filter im Empfänger  $H_R(\omega)$ :

$$
H_v(\omega) = H_T(\omega) \cdot H_R(\omega) = \sqrt{H_v(\omega)} \cdot \sqrt{H_v(\omega)}
$$
  
\n
$$
\sim H_{rrc}(\omega) = H_T(\omega) = H_R(\omega) = \sqrt{H_v(\omega)}
$$
\n(3.1)

Das Filter im Sender und das Matched Filter im Empfänger haben somit einen Wurzel–Cosinus (rrc: *root raised cosine*) Verlauf (RRC–Filter), wenn das Nyquistfilter  $H_v(\omega)$  in Gleichung (2.18) (Seite 7) mit Cos–Roll–Off–Filter (rc: *raised cosine*) bezeichnet wird.

$$
H_{rrc}(\omega) = \begin{cases} 1 & \text{für} & |\omega| < \omega_c (1 - \rho) \\ \cos\left[\frac{\pi}{4\rho} \left(\frac{\omega}{\omega_c} - (1 - \rho)\right)\right] & \text{für} & \omega_c (1 - \rho) \le |\omega| \le \omega_c (1 + \rho) \\ 0 & \text{für} & |\omega| > \omega_c (1 + \rho) \end{cases}
$$
 **RRC-Filter** (3.2)

Die Impulsantworten  $h_{rrc}(t) = h_T(t) = h_R(t)$  können formelmäßig angegeben werden.

$$
h_{rrc}(t) = \frac{4\rho(t/T)\cos[\pi(1+\rho)(t/T)] + \sin[\pi(1-\rho)(t/T)]]}{\pi(t/T)[1-(4\rho(t/T))^2]}
$$
Impuls-Antwort RRC (3.3)

Bild 3.1 zeigt diese Impulsantworten für die Roll–Off–Faktoren  $\rho = [0, 0.2, 0.5, 1]$ . Für  $\rho = 0$  erhält man die  $\frac{\sin(x)}{x}$  Form und für  $\rho = 1$  die Form  $g(t)$  von der Cos–Kuppe. Es ist deutlich zu erkennen, daß die **Nulldurchgänge** (für  $\rho \neq 0$ ) hier (im Unterschied zu Bild 2.7, Seite 8) **nicht mehr zu den Taktzeiten**  $t = k \cdot T$ erfolgen.

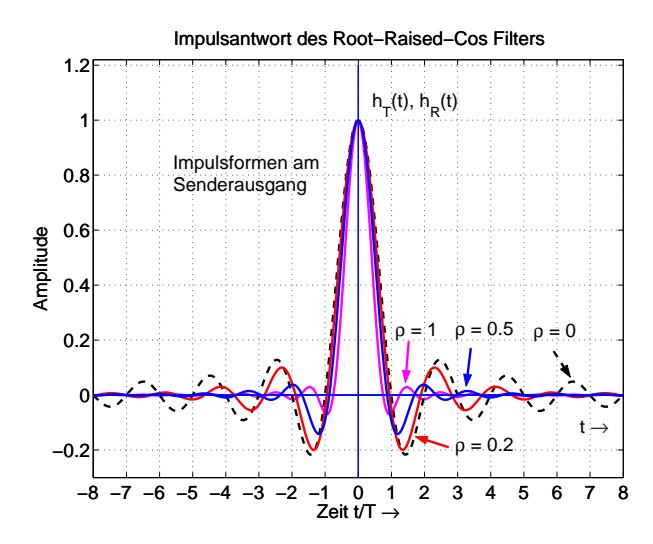

Bild 3.1: Root–Raised–Cosine Daten–Impulse mit  $[\rho = 0, 0.2, 0.5, 1]$  (Basis–Band)

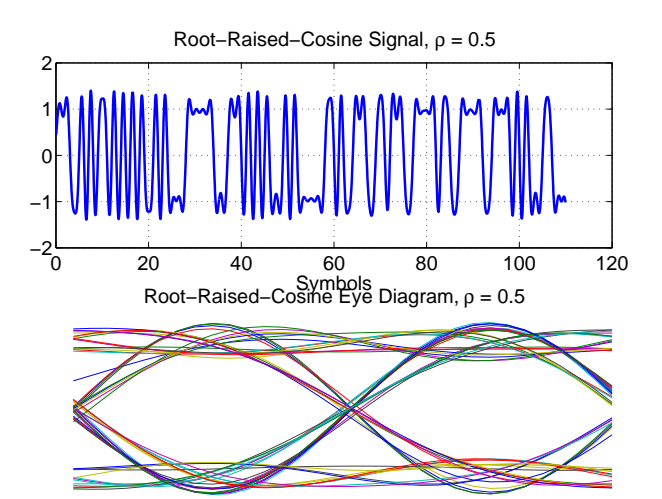

Bild 3.2: Daten–Symbole und Augen–Diagramm für Root–Raised–Cosine Verrundung ( $\rho = 0.5$ )

Der Sender mit Impulsformen gemäß Bild 3.1 arbeitet im Basis–Band. Die dargestellten Symbole sind daher nicht auf einen Hochfrequenz–Träger moduliert.

Ein Datenstrom (im Basis–Band), bestehend aus Root–Raised–Cosine (mit  $\rho = 0.5$ ) verrundeten Datensymbolen ist in Bild 3.2 dargestellt, zusammen mit dem sich daraus ergebenden Augendiagramm. Es ist deutlich zu erkennen, daß bei Root–Raised–Cos Verrundung die Daten–Symbole zu den Abtast–Zeitpunkten **nicht alle durch gemeinsame Punkte** laufen, im Unterschied zu Raised–Cos gefilterten Symbolen, Bild 4.4.

# **4 Das Augen–Diagramm**

Einen guten Überblick über die Auswirkung einer Symbol–Verrundung liefert das Augen–Diagramm. Es entsteht bei einer oszilloskopischen Messung des Datenstromes, wenn man die Zeitablenkung so wählt, daß ein bis zwei verrundete Daten auf den Schirm passen. Für diese Messung mit dem Oszilloskop benötigt man eine

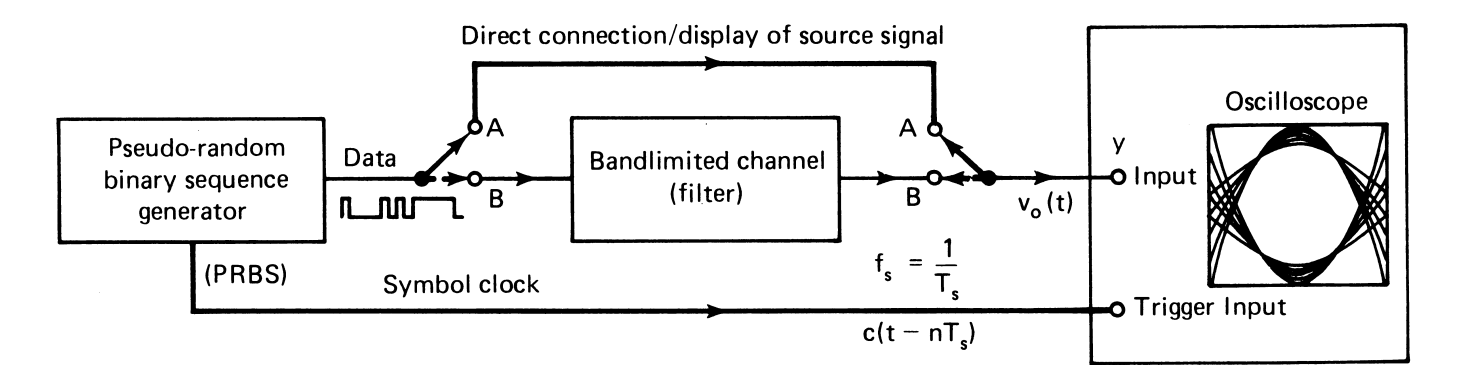

Bild 4.1: Blockschaltbild zur Messung des Augen–Diagramms mit einem Oszilloskop. Datenstrom aus digitaler Pseudo Zufalls–Quelle (PRBS) und Triggerung mit dem Daten–Takt T

Daten–Quelle mit (quasi) Zufalls–Folgen (PRBS: *pseudo random binary sequence*) und eine externe Triggerung mit dem Daten–Takt, Bild 4.1.[7]

Aufgrund der Triggerung wird die Summe der Zeitverlaufe der Symbole phasenrichtig auf dem Bildschirm ¨ des Oszilloskops über einander geschrieben. Bild 4.2 zeigt ein Beispiel für die Entstehung eines Augendiagramms aus einem bipolaren Datenstrom mit dem Verrundungsfaktor (Roll–Off–Faktor)  $\rho = 0, 5.13$ ]

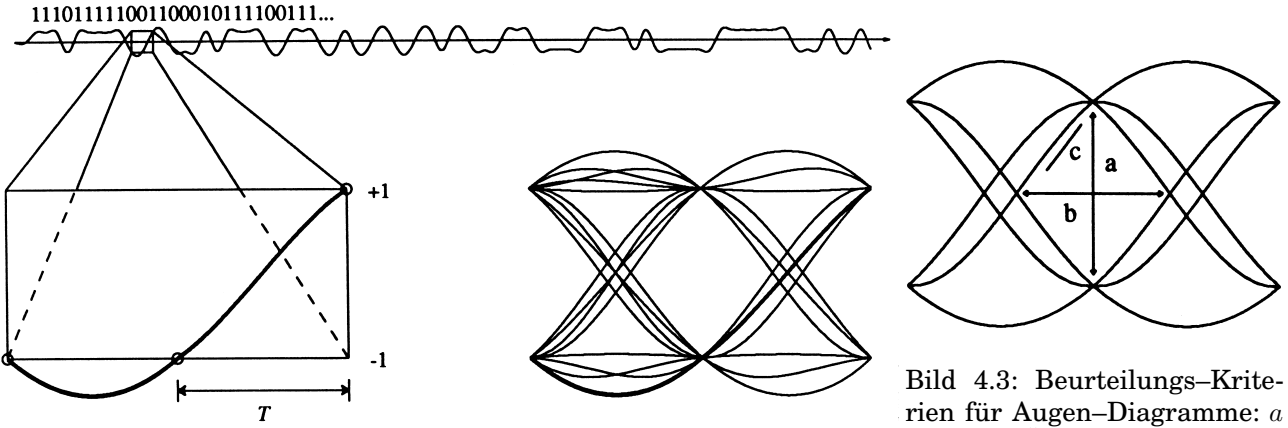

vertikale Öffnung,  $b$  horizonta-

Bild 4.2: Entstehung des Augen-Diagramms aus der oszilloskopischen le Öffnung, c Steigung im Auge Darstellung des Datenstroms mit ( $\rho = 0.5$ ) und phasenrichtiger Triggerung in den Zeitabständen  $2T$ 

Das Augen–Diagramm liefert Kriterien zur Beurteilung des (empfangenen) Datenstroms, Bild 4.3.[3] Für jeden Wert des Roll–Off–Faktors  $\rho$  ergibt sich eine rechnerisch bestimmbare Form des Augen–Diagramms. Aus den markierten Größen läßt sich folgendes ablesen:

- **Vertikale Öffnung a** : Je gößer  $a$  ist, um so geringer ist die Auswirkung von Störungen durch Rauschen, Echos etc.
- **Horizontale Öffnung b** : Je größer b ist, um so geringer ist die Auswirkung einer (konstanten) Phasenverschiebung des Takt–Zeitpunktes.
- **Steigung im Auge c** : Je flacher c verläuft, um so geringer ist die Empfindlichkeit gegenüber Takt–Jitter.
- **Q–Faktor** : Aus dem Wert von a und der Größe des Rauschens zum Entscheidungs–Zeitpunkt  $\sigma_0$ ,  $\sigma_1$  folgt der Q–Faktor, mit dem die Fehler–Rate bestimmt werden kann.

$$
Q_F = \frac{a}{\sigma_0 + \sigma_1} \quad \textbf{Q-Faktor}
$$
 (4.1)

Bild 4.4 zeigt die Augendiagramme von Cos–Roll–Off verrundeten Datensymbolen mit  $\rho = [1, 0.5, 0]$ , sowie die jeweiligen Werte der Größen a und b. Die Größe  $\Delta x$  markiert einen Takt–Versatz um T/16.[4], [5]

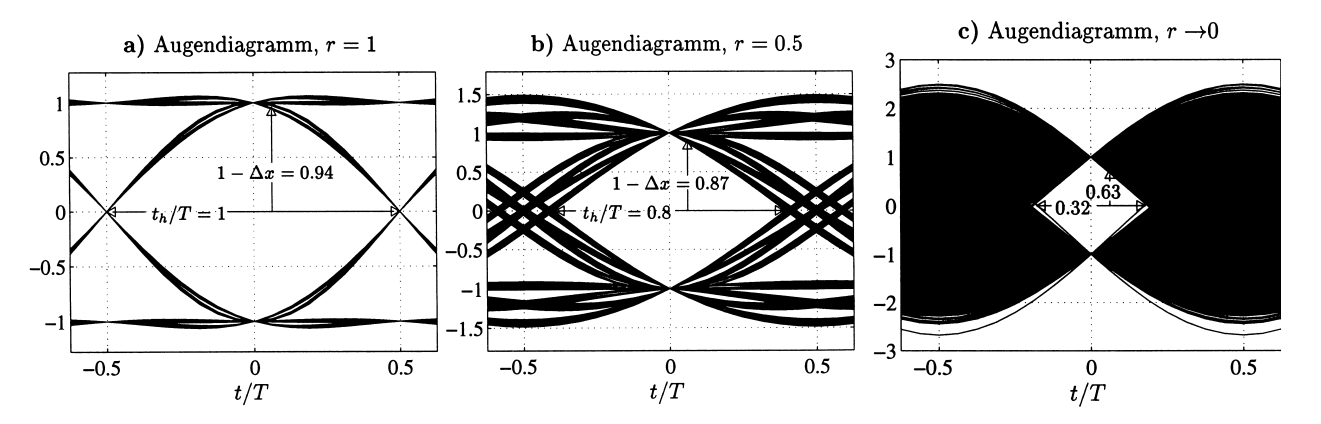

Bild 4.4: Augen–Diagramme mit Roll–Off  $\rho = 1$  (links),  $\rho = 0.5$  (mitte) und  $\rho = 0$  (rechts); Maßstäbe der vertikalen Achsen sind unterschiedlich.

# **5 Die Gauß–Verrundung**

Die Gauß–Funktion hat die Form  $e^{-x^2/2} = \exp\{-(x/\sqrt{2})^2\}$  und wird je nach Anwendung mit Hilfe ihrer mittleren Dauer  $t_m$  bzw.  $\omega_m$  oder mit Hilfe ihrer Streuung  $\sigma$  angegeben. Die **Impulsantwort**  $h_G(t)$  des Gauß– Tiefpasses  $H_G(\omega)$  ist eine **Gauß–Glocke**.

$$
h_G(t) = \frac{1}{2t_m} \exp\left\{-\pi \left(\frac{t}{2t_m}\right)^2\right\} = \frac{1}{2t_m} \exp\left\{-\left(\frac{\sqrt{\pi}t}{2t_m}\right)^2\right\}
$$
  
=  $\frac{1}{\sqrt{2\pi}\sigma_t} \exp\left\{-\frac{1}{2}\left(\frac{t}{\sigma_t}\right)^2\right\} = \frac{1}{\sqrt{2\pi}\sigma_t} \exp\left\{-\left(\frac{t}{\sqrt{2}\sigma_t}\right)^2\right\}$  Gauß-Glocke (5.1)

Der Zusammenhang zwischen mittlerer Dauer  $t_m$  und Streuung  $\sigma_t$  folgt daraus zu:

$$
\frac{\sqrt{\pi}}{2t_m} = \frac{1}{\sqrt{2}\sigma_t} \quad \leadsto \quad 2t_m = \sqrt{2\pi}\sigma_t \sim t_m = \sqrt{\frac{\pi}{2}}\sigma_t \tag{5.2}
$$

Die **Übertragungs–Funktion**  $H_G(\omega)$  ist ebenfalls eine **Gauß–Funktion**, so daß man erhält:

$$
H_G(\omega) = \exp\left\{-\pi \left(\frac{\omega}{2\omega_m}\right)^2\right\} = \exp\left\{-\left(\frac{\sqrt{\pi}\omega}{2\omega_m}\right)^2\right\}
$$
  
=  $\exp\left\{-\frac{1}{2}\left(\frac{\omega}{\sigma_\omega}\right)^2\right\} = \exp\left\{-\left(\frac{\omega}{\sqrt{2}\sigma_\omega}\right)^2\right\}$  Gauß-Glocke (5.3)

Für den Zusammenhang von mittlerer Breite  $\omega_m$  und Streuung  $\sigma_\omega$  ergibt sich:

$$
2\omega_m = \sqrt{2\pi}\sigma_\omega \sim \omega_m = \sqrt{\frac{\pi}{2}}\sigma_\omega
$$
\n(5.4)

Für die Produkte von  $t_m$  mit  $\omega_m$  und  $\sigma_t$  mit  $\sigma_\omega$  gilt (Zeit–Bandbreiten–Gesetz):

$$
\boxed{t_m \cdot \omega_m = \frac{\pi}{2}} = \sqrt{\frac{\pi}{2}} \sigma_t \cdot \sqrt{\frac{\pi}{2}} \sigma_\omega = \frac{\pi}{2} \sigma_t \cdot \sigma_\omega \sim \boxed{\sigma_t \cdot \sigma_\omega = 1}
$$
\n(5.5)

Bilder 5.1 und 5.2 zeigen die Impulsantworten  $h_G(t)$  für die Streuungen  $\sigma = [0.3, 0.5, 1/\sqrt{2}, 1, 2]$  und die zugehörigen Übertragungsfunktionen  $H_G(\omega)$  (mit  $\sigma_\omega = 1/\sigma_t$ ).

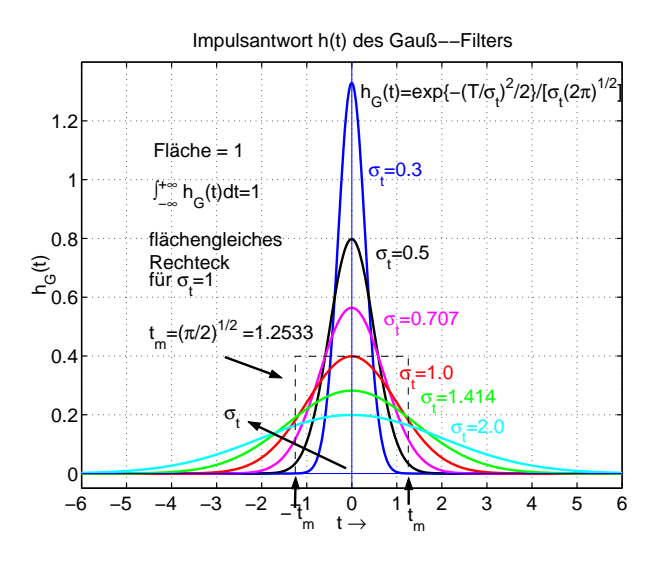

Bild 5.1: Impulsantworten  $h_q(t)$  des Gauß–Filters für die Streuungen  $\sigma_t = [0.3, 0.5, 1/\sqrt{2}, 1, 2]$ 

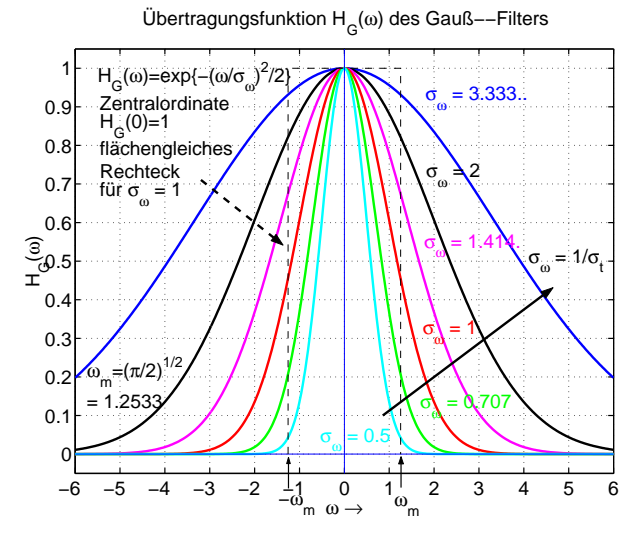

Bild 5.2: Durchlaßkurven  $H_G(\omega)$  des Gauß–Filters für  $\sigma_t = 1/\sigma_\omega$ 

Mit dem Satz von der Zentralordinate, angewendet im Zeit und im Frequenzbereich, folgt aus den Gleichungen (5.1) und (5.3) zusammen mit Gleichung (5.5):

**Zentr.Ord. (Zeit)** 
$$
h_G(0) = \frac{1}{2t_m} = \frac{2\omega_m}{2\pi} \leftrightarrow \int_{-\infty}^{\infty} H_G(\omega) d\omega = \frac{2\pi}{2t_m} = \frac{\pi}{t_m} = 2\omega_m
$$
 **Fläche (Freq.)**  
\n**Fläche (Zeit)**  $\int_{-\infty}^{\infty} h_G(t) dt = 1 \leftrightarrow H_G(0) = 1$  **Zentralordinate (Freq.)** (5.6)

## **5.0.5 Gauß–Form und Nyquistbedingung 1**

Streng genommen kann die Nyquist–Bedingung 1 durch Gauß–Impulse nicht erfullt werden. Praktisch jedoch ¨ nimmt die Gauß–Funktion so schnell ab, daß man diese ohne großen Fehler als erfullt ansehen kann. Da die ¨ Gauß–Kurve keine weitreichenden Ausläufer hat, werden stets nur die unmittelbar benachbarten Datensymbole beeinträchtigt, so daß sich keine unzulässige Anhäufung von Fehlern ergeben kann.

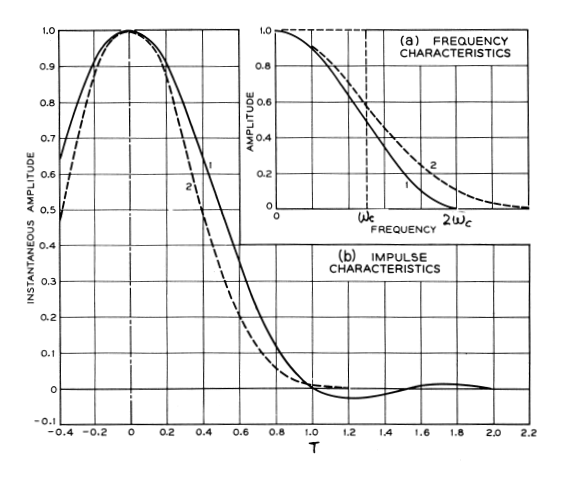

Bild 5.3: Vergleich der Gauß–Verundung (gestrichelt) mit der  $\cos^2$ –Verrundung ( $\rho = 1$ )

In Bild 5.3 wird die Gauß–Verrundung verglichen mit der  $\cos^2$ –Verrundung ( $\rho = 1$ ) [8]. Der Parameter der

Gauß–Kurve im Zeitbereich ist dabei so gewählt, daß deren Wert zum Zeitpunkt  $T$  auf 1% des Maximalwertes abgesunken ist, womit die Nyquist–Bedingung mit 99% Genauigkeit erfullt ist. Mit dem Ansatz entsprechend ¨ zu Gleichung (5.1) läßt sich der erfordeliche Wert  $T$  für den Datentakt finden.

$$
h_G(t)/h_G(0) = e^{-x^2} = 0.01 \sim x^2 = 4.6052 = \pi \left(\frac{t}{2t_m}\right)^2 \sim \frac{t}{2t_m} = 1.211 \sim t = T = 2.42146t_m \tag{5.7}
$$

Wie aus Bild 5.3 hervorgeht, wird die dafür benötigte Bandbreite größer als  $2\omega_c$ . Daher wird die Gauß– Verrundung bei **linearen** Modulationen nicht angewendet.

Die Gauß–Funktion  $h_G(t)$  wird jedoch für **exponentielle** Modulationen — ähnlich wie die Cos–Kuppe dazu verwendet,  $\Box$ Daten zu verrunden, z.B. bei GMSK (*Gaussian minimum shift keying*) im Mobilfunk. Die Eigenschaft, daß sich die Nyquist–Bedingung 1 nicht exakt erfüllen läßt, bleibt auch hier bestehen.

### **5.1 Matched Filter für die Gauß–Form**

Die gleichmäßige Aufspaltung eines Gauß–Filters auf die Sender- und Empfänger-Seite ist sehr einfach. Gemäß Gleichung (3.1) wird hier, wenn vereinfachend  $H_G(\omega) = H_0 \cdot e^{-\xi^2}$  geschrieben wird:

$$
H_T(\omega) = H_R(\omega) = \sqrt{H_0} \cdot e^{-\frac{\xi^2}{2}} \tag{5.8}
$$

Das ist aber wiederum die Gauß–Form. **Das Matched Filter für ein Gauß–Filter ist somit ebenfalls ein Gauß–Filter.**5.1

#### **5.2 Gauß–Roll–Off**

#### **5.2.1 Gauß–Roll–Off im Frequenzbereich**

Wird als gerade Funktion  $G(\omega)$  in Abschnitt 2.2 eine Gauß–Glocke  $H_G(\omega)=\exp\left\{-\alpha\pi\left(\frac{\omega}{2\omega_m}\right)^2\right\}$  angesetzt, so wird das Filter mit Gauß–Roll–Off:

$$
H_{\nu G}(\omega) = H_i(\omega) \stackrel{\left\{\frac{1}{2\pi}\right\}}{\ast} H_G(\omega) = \Box_{\omega_c}(\omega) \stackrel{\left\{\frac{1}{2\pi}\right\}}{\ast} \exp\left\{\pi \left(\frac{\omega}{2\omega_m}\right)^2\right\} \tag{5.9}
$$

Der Wert für  $\omega_m$  muß dafür so bestimmt werden, daß die gewünschte Verrundung entsteht.

#### **5.2.2 Gauß–Roll–Off im Zeitbereich**

Bei der Definition der Verrundung für GMSK (*Gaussian Minimum Shift Keying*)<sup>5.2</sup> wird ein Roll–Off im Zeitbereich definiert. Dabei wird angesetzt, daß die  $\Box$ -förmigen Datenbits mit einer Gauß–Glocke  $h_G(t)$ , Gleichung (5.1), gefaltet werden.

$$
h_{vG}(t) = \Box_T(t) * h_G(t) = \Box_T(t) * \exp\left\{-\pi \left(\frac{t}{2t_m}\right)^2\right\} \cdot \frac{1}{2t_m}
$$
\n(5.10)

Der Wert für  $t_m$  muß dafür so bestimmt werden, daß die gewünschte Verrundung entsteht.

Die Faltung kann hier nach dem Schema der Vereinfachten Faltung ausgeführt werden. Dazu muß die Gauß–Funktion integriert werden, was auf die **Gauß'sche Fehlerfunktion** erf(z) fuhrt. Diese ist definiert ¨ als:

$$
\operatorname{erf}(x) = \frac{2}{\sqrt{\pi}} \int_0^x e^{-\xi^2} d\xi; \qquad \operatorname{erf}(-x) = -\operatorname{erf}(x) \quad \text{Gauß Fehlerfunktion} \tag{5.11}
$$

Die Funktion  $\text{erf}(x)$  läßt sich nicht analytisch berechnen, ist jedoch tabellarisch und in Näherungsformeln bekannt. Die komplementäre Fehlerfunktion dazu ist  $erfc(x)$  und diese ist eng verwandt mit der  $Q$ -Funktion

 $^{5.1}$ Eine gleichartige Aussage gilt übrigends auch für ein ideales Filter  $H_i(\omega)=\sqcap_{\omega_c}(\omega).$ 

<sup>5.2</sup>Diese Modulation findet im GSM Mobilfunk–Netz (GSM: *Global System for Mobile communication*) Verwendung.

 $Q(-x)=1-Q(x)$ 

flächengleiches Rechteck

 $Q(x)$ , die bei der Berechnung der Symbol–Fehler–Rate Verwendung findet.  $Q(-x)$  ist die gespiegelte Q–Funktion und entsteht aus der Gauß–Glocke durch Integration mit laufender oberer Grenze, vergleiche dazu die Aussage über die Zentralordinaten, Gleichung (5.6) und die Bilder 5.4 und 5.5.

$$
\begin{aligned}\n\text{erfc}(x) &= \frac{2}{\sqrt{\pi}} \int_x^\infty e^{-\xi^2} d\xi = 1 - \text{erf}(x) = 2Q(\sqrt{2}x) \\
Q(x) &= \frac{\text{erfc}(x/\sqrt{2})}{2} = \frac{1}{\sqrt{2\pi}} \int_x^\infty e^{-\frac{\xi^2}{2}} d\xi; \quad (\sigma_x = 1) \\
Q(-x) &= 1 - Q(x) = \frac{1 + \text{erf}(x/\sqrt{2})}{2}\n\end{aligned}
$$
\n(5.12)

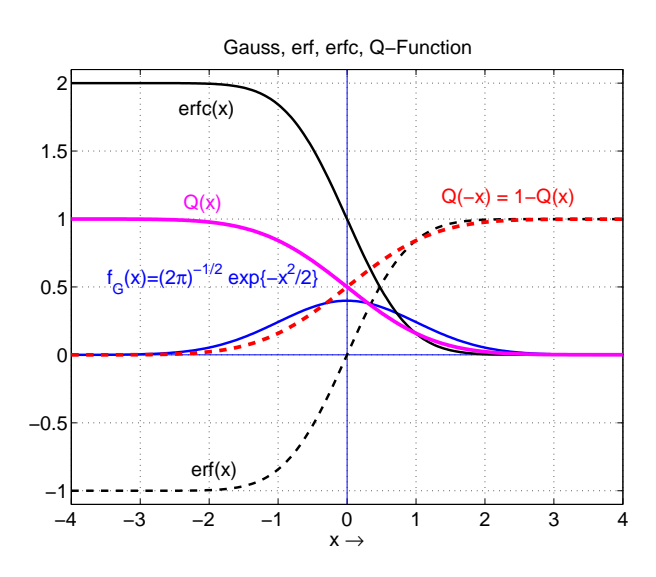

−4 −3 −2  $-1$  0 1 2<br>
−x<sub>m</sub> = -1.2533 x → x<sub>m</sub> = 1.2533 4  $-x_m = -1.2533$   $x \to x_m = 1.2533$ 

Gauss, Q−Function, inv Q−Function

Tangenten

Bild 5.4: Gauß–Glocke ( $\sigma_t = 1$ ), Error Function  $erf(x)$ , Komplementäre Error Function  $erfc(x)$ , Q-Funktion und gespiegelte Q–Funktion

Bild 5.5: Gauß–Glocke ( $\sigma_t$  = 1), Q–Funktion und gespiegelte Q–Funktion dazu flachengleiches ¨ Rechteck und Tangenten

Aus Bild 5.5 ist zu erkennen, daß die Steilheit des Übergangs der Q–Funktion  $Q(t)$  und  $Q(-t)$  von der Größe von  $t_m$  bzw.  $\sigma_t$  abhängt.

 $\mathsf{C}$ 

0.2

0.4 0.5 0.6

 $f$ <sub>G</sub> $(x)=(2\pi)$ 

<sup>-1/2</sup> exp{-x<sup>2</sup>/2}

0.8

1

Das Integral (mit laufender oberer Grenze) über die Gauß–Glocke (Gleichung (5.1), Seite 12) wird:

$$
\int_{-\infty}^{t} h_G(\tau) d\tau = \frac{1}{\sqrt{2\pi}\sigma_t} \int_{-\infty}^{t} \exp\left\{-\frac{1}{2}\left(\frac{\tau}{\sigma_t}\right)^2\right\} d\tau
$$
\n(5.13)

Gleichung (5.13) läßt sich mittels Gleichung (5.12) ausdrücken. Hierzu muß folgendes substituiert werden.

Integrand: 
$$
-\frac{\tau}{\sigma_t} = \xi \leadsto d\tau = -\sigma_t d\xi
$$
; Grenzen:  $\tau = t \leadsto \xi = -\frac{t}{\sigma_t}; \tau = -\infty \leadsto \xi = \infty$  (5.14)

Damit wird:

$$
\frac{1}{\sqrt{2\pi}\sigma_t} \int\limits_{-\infty}^t \exp\left\{-\frac{1}{2}\left(\frac{\tau}{\sigma_t}\right)^2\right\} d\tau = \frac{1}{\sqrt{2\pi}\sigma_t} \int_{-\infty}^{-t/\sigma_t} e^{-\xi^2/2}(-d\xi)\sigma_t \tag{5.15}
$$

$$
= \frac{1}{\sqrt{2\pi}} \int_{-t/\sigma_t}^{\infty} e^{-\xi^2/2} d\xi \tag{5.16}
$$

$$
\sim \int\limits_{-\infty}^{t} h_G(\tau) d\tau = Q(-[t/\sigma_t]) \tag{5.17}
$$

Daraus folgt für die Gauß–verrundeten Daten–Symbole:

$$
h_{vG}(t) = Q(-[(t+T/2)/\sigma_t]) - Q(-[(t-T/2)/\sigma_t])
$$
**Gauß-verrundete Symbole** (5.18)  
=  $Q([t-T/2]/\sigma_t) - Q([t+T/2]/\sigma_t)$ 

### **5.2.3 Symbol–Verrundung bei GMSK und DECT**

Hierfür wurde festgelegt, daß die Verrundung der  $\Box_{T/2}(t)$  Datenbits dadurch erfolgen soll, daß diese einen Gauß–Tiefpaß  $H_G(\omega)$  durchlaufen und dadurch geformt werden. Im Zeitbereich ist das die Faltung von  $\Box_{T/2}(t)$ mit  $h_G(t)$ , wie oben beschrieben. Je kleiner die Grenzfrequenz  $\omega_{3dB}$  des TP  $H_G(\omega)$  ist, um so mehr werden die Bits verrundet. Per Definition ist für GSM festgelegt, daß das Produkt aus der 3 dB Grenzfrequenz  $f_{3dB}$  des Gauß TP  $H_G(\omega)$  und dem Datentakt T den Wert 0.3 ergeben soll. Entsprechend gilt für DECT der Wert 0.5.

$$
f_{3dB} \cdot T = 0.3 \quad \textbf{GSM} \quad f_{3dB} \cdot T = 0.5 \quad \textbf{DECT} \tag{5.19}
$$

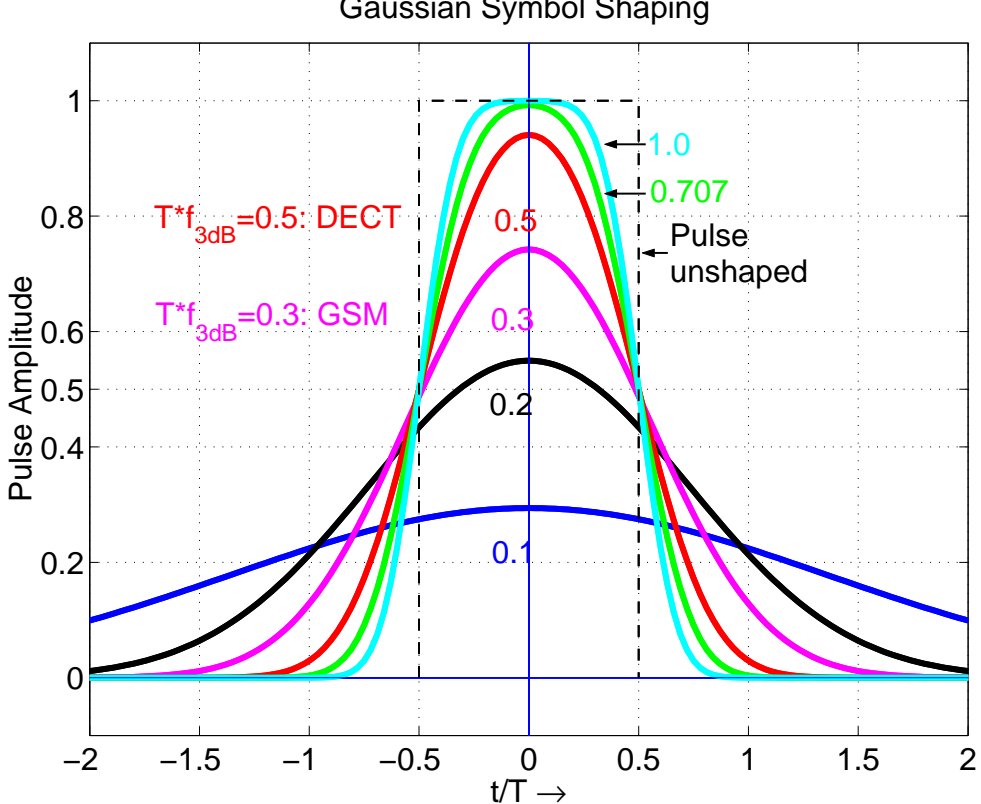

Gaussian Symbol Shaping

Bild 5.6: Gauß–verrundete Daten mit Daten–Takt  $T$  für  $f_{3dB} \cdot T = [0.1; 0.2; 0.3; 0.5; 1/\sqrt{2}; 1.0]$ 

In Bild 5.6 werden verschiedene verrundete Datensymbole dargestellt. Das Produkt  $f_{3dB} \cdot T$  ist dabei ein Parameter mit folgenden Werten:

$$
f_{3dB} \cdot T = [0.1; 0.2; 0.3; 0.5; 1/\sqrt{2}; 1.0]
$$
\n(5.20)

Für  $f_{3dB} \cdot T \gg 1$  werden praktisch nur noch die Ecken des Daten–Impulses verrundet.

Damit die hierfür passenden Werte von  $t_m$  bzw.  $\sigma_t$  gefunden werden können, ist eine **Zwischenrechnung** erforderlich. Fur die 3dB Grenzfrequenz gilt: ¨

$$
H_G(\omega_{3dB}) = \frac{1}{\sqrt{2}} = \exp\left\{-\pi \left(\frac{\omega_{3dB}}{2\omega_m}\right)^2\right\}
$$
(5.21)

Aufgelöst ergibt sich daraus:

$$
\frac{\omega_{3dB}}{\omega_m} = 2\sqrt{\frac{\ln(\sqrt{2})}{\pi}} \approx \frac{1}{1.5054} = 0.664
$$
\n(5.22)

Die mittlere Grenzfrequenz  $\omega_m$  ist also  $\approx 1.5$  größer als die 3 dB Grenzfrequenz  $\omega_{3dB}$ .

Mit Gleichung (5.5) folgt:

$$
f_{3dB} = \frac{\omega_m}{\pi} \sqrt{\frac{\ln(\sqrt{2})}{\pi}} = \frac{1}{\pi \sigma_t} \sqrt{\frac{\ln(\sqrt{2})}{2}}
$$
(5.23)

Nach  $\sigma_t$  aufgelöst und mit der Vorgabe nach GSM wird:

$$
\sigma_t = \frac{1}{\pi f_{3dB}} \sqrt{\frac{\ln(\sqrt{2})}{2}} = \frac{T}{0.3\pi} \sqrt{\frac{\ln(\sqrt{2})}{2}}
$$
\n(5.24)

Diesen Wert für  $\sigma_t$  kann man in Gleichung (5.18) einsetzen und erhält damit die gemäß der GSM Vorgabe verrundeten Datensymbole.

# **6 Realisierung der Symbol–Verrundung**

Die Verrundung der Symbole im I bzw. Q Zweig erfolgt (nach dem aktuellen Stand der Technik nur noch)  $\rm{softmax}^{-m}$ äßig oder mittels Digitaler Hardware $^{6.1}.$ 

Zwei Möglichkeiten zur hardware–mäßigen Realisierung (I bzw. Q Zweig) sollen hier beschrieben werden. Zunächst erscheint dies schwierig, weil die verrundeten Symbole länger andauern, als es dem Takt T (für die unverrundeten Symbole) entspricht. Dies macht es notwendig, daß

- die verrundeten Symbole erst nach einem entsprechenden Zeitversatz zur Verfügung stehen und daß
- sämtliche relevanten Ausläufer der vor- und nachfolgenden Symbole in ihrer Auswirkung auf das aktuelle Symbol berücksichtigt werden müssen und daß
- die Berücksichtigung der vor- und nachlaufenden Symbole nicht einfach irgendwo hart abgebrochen werden kann, sondern eine geeignete Fensterung anzuwenden ist, damit sich die Außerband–Strahlung in Grenzen halten läßt.

Bei entsprechend hohem Aufwand läßt sich die Außerband–Strahlung beliebig klein halten. Daher sind diese beiden Punkte gegeneinander abzuwägen. In der Praxis wird man möglichst bis an die zulässige Grenze für die Außerband–Strahlung gehen, um den Aufwand (und damit die Kosten) zu minimieren.

## **6.1 Root–Raised–Cosine Verrundung**

Die Vorgehensweise soll am Beispiel der Root–Raised–Cosine Verrundung mit  $\rho = 0.5$  gezeigt werden, siehe Kapitel 3 & Bilder 3.1, 3.2. Root–Raised–Cosine ist die Symbolform am Ausgang des Senders und die Verrundung ist zur Begrenzung der Bandbreite der Digitalen Ubertragung im Kanal erforderlich. ¨

Bild 6.1 zeigt ein Root–Raised–Cosine verrundetes Datensymbol  $h_{rrc}(t)$  mit dem Roll–Off–Faktor  $\rho = 0.5$ . In diesem Bild sind die **Bit–Grenzen** (Bit–Dauer  $T_b = T$ ) eingetragen.

Außer dem aktuellen **Binär–Symbol**  $\Box_{T_b/2}(t)$  sind noch **Vor– und Nachläufer** des verrundeten Symbols zu berücksichtigen, was immer auf eine ungerade Anzahl  $L$  von Intervallen führt.

## **Vorgaben für das Beispiel**

Aufgrund der vergrößerten Darstellung  $10 \cdot h_{rrc}(t)$  ist zu erkennen, daß bis zu einer Berücksichtigung der Vor– und Nachläufer z.B mit einem Wert  $\geq 0.01$  (1%) insgesamt  $L = 7$  Bit–Intervalle notwendig sind.

Damit ist eine Bit–Auflösung von 8 Bit für die Amplituden–Werte (z.B. 7 Bit + Vorzeichenbit) möglich. Mit 8 Bit ist der kleinste damit darstellbare Amplituden–Wert <sup>1</sup>/<sup>127</sup> <sup>≈</sup> <sup>7</sup>.<sup>9</sup> · <sup>10</sup>−<sup>3</sup> und damit nur wenig kleiner als 1% des Maximalwertes des (verrundeten) Symbols.

 $6.1$ In der älteren Literatur (z.B. für Übertragungen von und zu Satelliten) werden noch Methoden beschrieben, wie die Symbole mit Hilfe analoger Filter verrundet werden können. Diese Ergebnisse sind bescheiden und genügen heutigen Anforderungen nicht mehr.

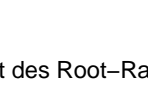

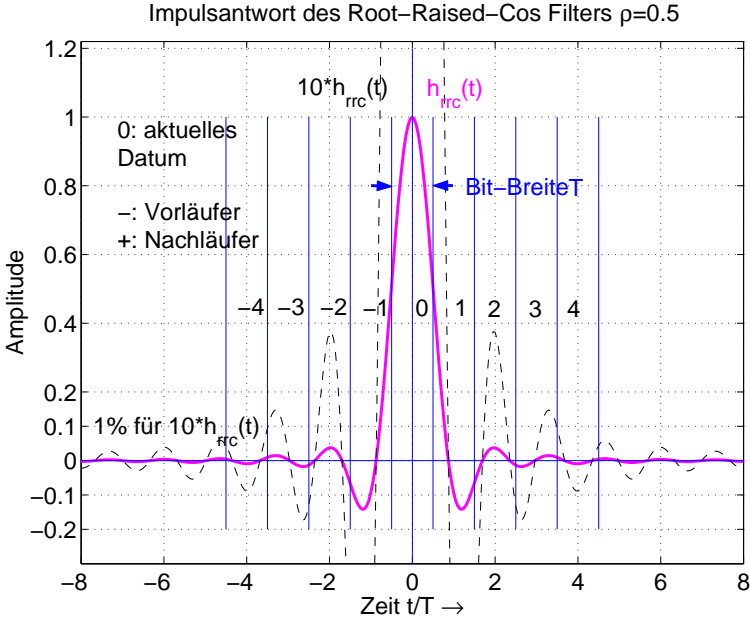

Bild 6.1: Root–Raised–Cosine  $\rho = 0.5$  verrundetes Datensymbol mit Vor– und Nachläufern (gestrichelt: 10 fach vergrößert)

### **6.1.1 Verrundung mit FIR–Filter**

Da  $L = 7$  Bit–Intervalle zu berücksichtigen sind, stehen somit immer 7 Daten–Bits im Takt  $T = T_b$  zur Verfügung, dargestellt als .<sup>6.2</sup> Zur Verrundung sind zusätzliche Werte zwischen den einzelnen notwendig, da bei der D/A Wandlung eine Treppenkurve entsteht und diese Treppenstufen ausreichend klein gemacht werden müssen. Die Einfügung von Zwischen–Werten zwischen bestehende wird als Interpolation bzw. als **Up–Sampling** bezeichnet.

Das **Prinzip der Interpolation** wird mit Hilfe eines (hypothetischen) Beispiels mit  $L = 5$  und  $\wedge$  Symbol– Form mit Up–Sampling–Faktor  $M = 6$  in Bild 6.2 veranschaulicht.

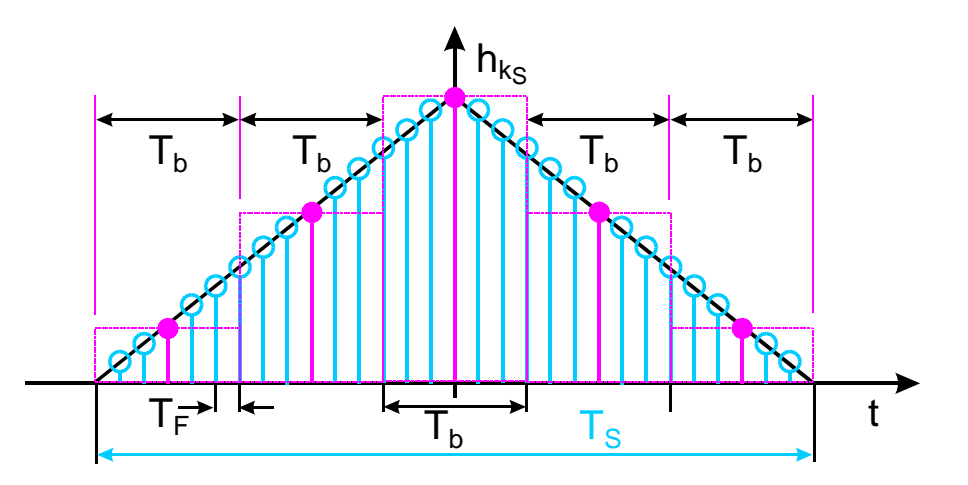

Bild 6.2: Prinzip der Digitalen Interpolation ( $L = 5, M = 6$ ); nichtkausale Darstellung;  $\bigwedge$  Symbol–Form

Ein Interpolations–Filter, das (nur) mit  $T_b$  getaktet wird, benötigt im Beispiel  $L - 1 = 4$  Schieberegister Stufen. Das Ausgangs–Signal (nach einem D/A–Wandler) hat eine sehr grobe Treppenstufung, gestrichelt gezeichnet in Bild 6.2.

 $^{6.2}$ Ein Daten–Bit  $\tilde{\parallel}$ ist nur zu den Takt–Zeitpunkten definiert (Zeit–diskret), ein Binär–Symbol  $\sqcap_{T_b/2}(t)$  ist Zeit–kontinuierlich.

Erhält das FIR–Filter  $N - 1 = L \cdot M - 1$  Stufen, und wird mit dem Takt  $T_F = T_b/M$  getaktet (Up–Sampeln um einen Faktor M, Abtastraten–Erhöhung), kann die Treppenstufung geeignet verkleinert werden. Da nur gemäß dem Takt  $T_b$  Daten ankommen, werden zu den dazwischen liegenden Takten von  $T_F$  Nullen eingelesen.

**Stufen-Zahl** 
$$
N-1 = L \cdot M - 1 \rightarrow T_F = T_b/M
$$
 Interpolations-Takt (6.1)

Das Blockschaltbild eines FIR Interpolations–Filters ist in Bild 6.3 dargestellt.

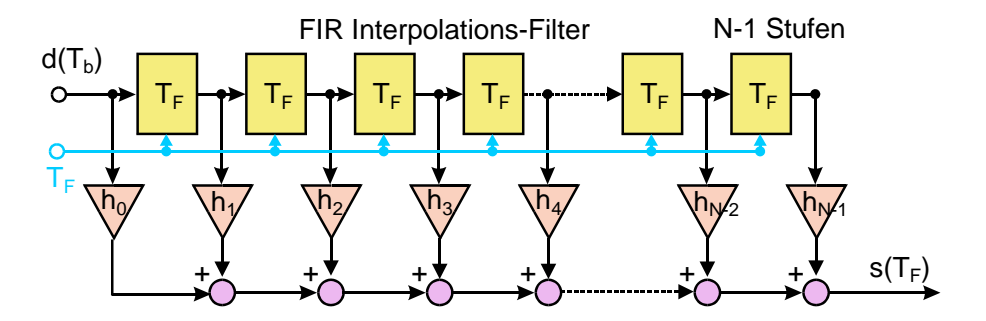

Bild 6.3: Blockschaltbild eines FIR Interpolations–Filters (N − 1 Stufen, N Koeffizienten)

Der Daten–Strom  $d(T_b)$  besteht aus einer Summe von einzelnen Imit dem zeitlichen Abstand  $T_b$ . Dies stellt eine Zeit–diskrete Folge dar. Die Wirkungsweise des Interpolators laßt sich bequem veranschaulichen, wenn ¨ man die | • durch δ–Funktionen ↑ ersetzt und somit zu Zeit–kontinuierlichen Funktionen kommt. Jedes ↑ stellt einen  $\delta$ –Impuls dar. Das Interpolations–Filter antwortet darauf mit seiner Impuls–Antwort  $h(t)$ , die als Abtastwerte in Form von Koeffizienten  $h_0 \cdots h_{N-1}$  im FIR–Filter abgelegt sind. Da das FIR–Filter ein LTI–System (LTI: *linear time invariant*) ist, gilt der **Überlagerungs-Satz** (Linearitäts–Satz). Besteht also eine Eingangs– Größe aus einer Summe von Impulsen (unterschiedlicher Fläche), so besteht die Ausgangs–Größe aus der Summe der (entsprechend gewichteten) Impuls–Antworten. Das FIR–Filter hat dafur einen Summierer. ¨

Die FIR Interpolation wird meist softwaremäßig durchgeführt.

#### **6.1.2 Verrundung mit EPROM**

Während bei einem FIR–Interpolator das Summensignal gemäß der einlaufenden Daten aktuell berechnet wird, sind bei einem EPROM alle möglichen Summen–Kurven **fest abgespeichert**. Es genügt dabei, jeweils die **Summen–Kurve für das aktuelle Bit** (bzw. Bit–Kombination) zu speichern.

Bei  $L$  zu berücksichtigenden Bits ergeben sich dafür  $2^L$  Kombinationen, weil sich daraus der Zeitverlauf des verrundeten Signals während der aktuellen Bitdauer ergibt. Somit gibt es die in Tabelle 1 aufgelistete Zahl  $Z = 2^L$  der Kombinationen.

| Anzahl der Bit-Intervalle |  |     |  |
|---------------------------|--|-----|--|
| Kombinationen             |  | 199 |  |

Tabelle 1: Zahl der Kombinationen  $Z = 2^L$  im EPROM

Hardwaremäßig läßt sich eine entsprechende Verrundung mit Hilfe eines EPROMS erreichen, in dem alle möglichen Kombinationen als Stützwerte abgelegt sind. Mit Hilfe eines (schnellen) Taktes  $T_F$  werden die Stützwerte ausgelesen und ergeben nach einer D/A Wandlung die verrundeten Symbole, Bild 6.4.

In Bild 6.4 ist ein Fall mit 7 Intervallen dargestellt. Der einlaufende Bit–Strom wird dabei direkt zur Festlegung eines Adress–Bereichs im EPROM verwendet, wo die Stutzwerte abgelegt sind, die zu dem Bit in der ¨ Zelle # gehören, unter Berücksichtigung der Ausläufer der vorherigen und nachfolgenden Symbole. Da das Bit # das aktuell ausgelesene Symbol bestimmt, liegt damit auch der Zeitversatz fest.

Mit Hilfe eines binären Zählers werden die Adressen generiert, unter denen die zugehörigen Stützwerte abgelegt sind. Ist der Zähler am Ende angekommen, sind alle Stützwerte ausgelesen und das Schiebe–Register wird ein Bit weiter geschoben.<sup>6.3</sup> Dann werden die nunmehr zugehörigen Stützwerte ausgelesen.

<sup>6.3</sup>Der Takt der einlaufenden Daten muß mit dem System–Clock synchronisiert sein.

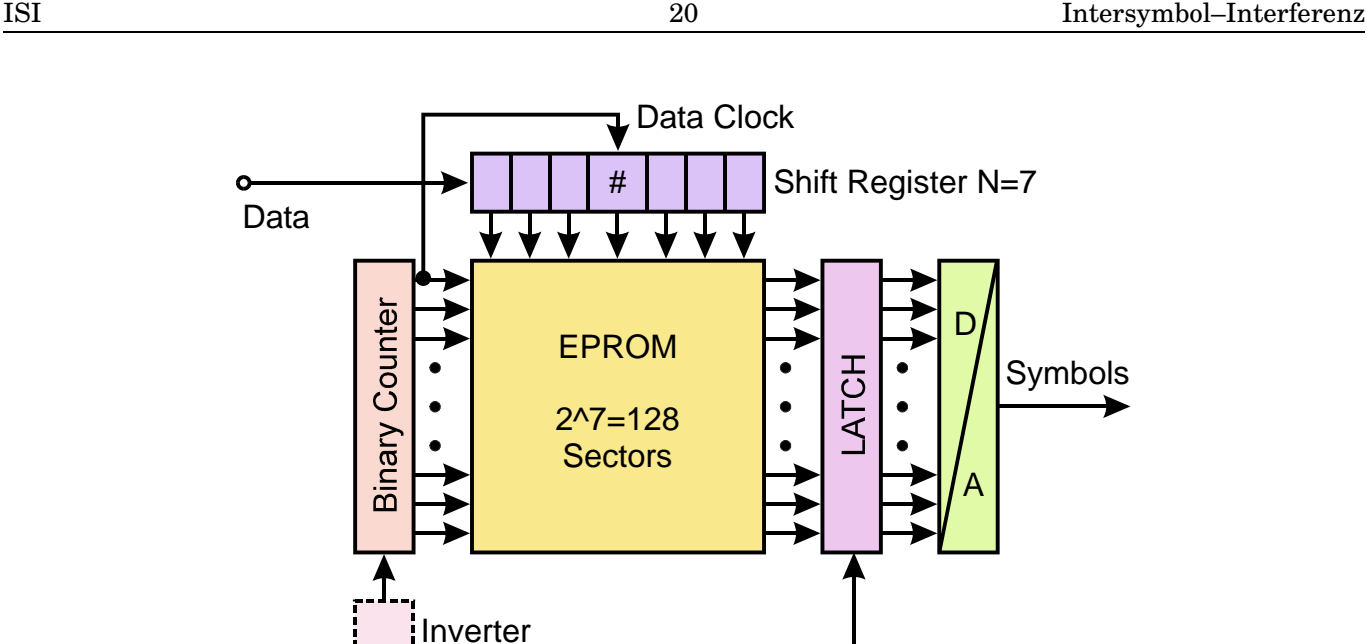

Bild 6.4: EPROM Lösung für die Symbol–Verrundung

Das gezeichnete LATCH ist in der Praxis erforderlich, weil die Auslese–Zeiten des EPROMS variieren können, je nach (ausgelesener) Speicher–Zelle. Dieses Problem wird umgangen, wenn das LATCH genau 1/2 Taktzeit später übernimmt, wenn bereits alle Daten des EPROMS stabil sind. Hierzu ist ggf. ein Inverter für den Zähler–Takt erforderlich. <sup>6.4</sup>

Werden alle ausgelesenen Zeitverläufe der verrundeten Daten übereinander geschrieben, so erhält man dadurch das Augendiagramm, Bild 6.5. (Matlab .m Files aus [4])

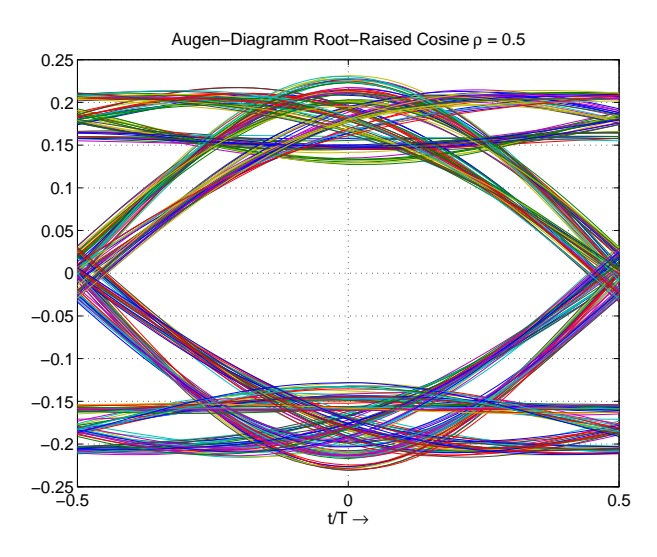

Bild 6.5: Die Überlagerung aller im EPROM einprogrammierten Zeitverläufe ergibt das Augen–Diagramm.

## **6.2 Fensterung zur spektralen Begrenzung der Symbole**

Werden die Symbole bzw. deren Ausläufer im Beispiel RRC 0.5 (Bild 6.1) z.B. bis zu den Intervallen  $\pm 3$  berücksichtigt und alle weiter außen liegenden Vor– und Nachläufer hart abgeschnitten, entspricht das tatsächlich

**Clock** 

 $\Omega$ 

 $6.4$ Der erste Encoder für RDS verwendete eine Struktur gemäß Bild 6.4. Die Umcodierung von NRZ zu BIPHASE erfolgte dabei dadurch, daß die entsprechende Symbol–Form im EPROM abgelegt wird.

einer Multiplikation bzw. Fensterung mit einem Rechteck  $\Box_{3.5T}(t)$ . Spektral hat dies zur Folge, daß infolge der Faltung mit dem zugehörigen  $\frac{\sin(x)}{x}$  $\frac{x^{(1)}(x)}{x}$  kräftige Außerband–Strahlung entsteht.

Als Abhilfe bieten sich verschiedene Möglichkeiten an:

- 1. Cos–Roll–Off Fensterung im Zeitbereich, wobei der Roll–Off sich auf die äußeren Intervalle  $(\pm 3 \text{ im }$ Beispiel) beschränkt.
- 2. Fensterung mit Chebwin–Fenster oder Kaiser–Fenster.
- 3. Gauß–Roll–Off Fensterung im Zeitbereich mit Ubergangsbereich wie bei Cos–Roll–Off. ¨
- 4. Gauß–Roll–Off Fensterung im Frequenzbereich, wobei dann ein Grenzwert fur die Außerband–Strahlung ¨ vorgegeben werden kann.

Die drei ersten Möglichkeiten "verbiegen" den Zeitverlauf der Symbole wenig und das auf kontrollierte Art. " Hingegen besteht keine direkte Einflußnahme auf den Verlauf des Spektrums. Die 4. Moglichkeit gestattet ¨ es, die spektrale Bandbreite definiert zu begrenzen, jedoch muß überprüft werden, wieviele Intervalle dafür erforderlich werden.

### **6.2.1 Zur Fensterung im Frequenzbereich**

Um durch die Fensterung das Spektrum möglichst wenig zu verändern, aber gleichzeitig die Außerband–Anteile zu verringern, kann folgende Fensterfunktion  $W_{GF}(\omega)$  gewählt werden, die aus der Faltung eines Rechtecks mit einer Gauß–Glocke  $W_G(\omega)$  entsteht.

$$
W_{GF}(\omega) = \Box_{\omega_c}(\omega) \stackrel{\left\{\frac{1}{2\pi}\right\}}{\longleftarrow} \underbrace{\frac{\pi}{\omega_m} \exp\left\{-\pi \left(\frac{\omega}{2\omega_m}\right)^2\right\}}_{\text{Gauß-Glocke }W_G(\omega)} = \Box_{\omega_c}(\omega) \stackrel{\left\{\frac{1}{2\pi}\right\}}{\longleftarrow} \underbrace{\frac{\sqrt{2\pi}}{\sigma_\omega} \exp\left\{-\left(\frac{\omega}{\sqrt{2}\sigma_\omega}\right)^2\right\}}_{\text{Gauß-Glocke }W_G(\omega)}
$$
(6.2)

Im Unterschied zu Gleichung (5.3) ist die Normierung hierbei so gewählt, daß die Fläche unter dieser Gauß– Kurve  $2\pi$  wird.

Der Wert für  $\omega_c$  wird so gewählt, daß  $W_{GF}(\omega)$  über einen möglichst großen Bereich den Wert 1 erhält. Für  $\omega_m$  bzw.  $\sigma_\omega$  sind die Werte so festzulegen, daß sich die gewünschte Breite des Übergangs–Bereiches ergibt. Die Berechnungen dazu verlaufen entsprechend zu denen in Kapitel 5.2.2.

Im Zeitbereich bewirkt diese Fensterung eine Faltung mit  $w_{GF}(t)$ , welches aus dem Produkt eines  $\frac{\sin(x)}{x}$  mit einer Gauß–Glocke entsteht.

$$
w_{GF}(t) = \frac{\omega_c \sin(\omega_c t)}{\pi} \cdot \underbrace{\exp\left\{-\pi \left(\frac{t}{2t_m}\right)^2\right\}}_{\text{Gauß-Glocke } w_G(t)} = \frac{\omega_c \sin(\omega_c t)}{\pi} \cdot \underbrace{\exp\left\{-\left(\frac{t}{\sqrt{2}\sigma_t}\right)^2\right\}}_{\text{Gauß-Glocke } w_G(t)}
$$
(6.3)

Die hierbei verwendete Gauß–Glocke  $w_G(t)$  im Zeitbereich hat als Zentral–Ordinate den Wert 1.

# **Literatur**

- [1] Sklar, B.: *Digital Communications, Fundamentals and Applications*, Prentice Hall, 2nd. Ed. 2001
- [2] Blahut, R. E.: *Digital Transmission of Information*, Addison Wesley, 1990
- [3] Lee, E. A.; Messerschmitt, D. G.: *Digital Communication*, Kluver Academic Publishers, 1988
- [4] Kammeyer, K.D., Kühn, V.: *Matlab in der Nachrichtentechnik*, Schlembach, 2001
- [5] Kammeyer, K.D.: *Nachrichtenübertragung*, 3. A., Teubner 2004
- [6] Peebles, P.Z.: *Digital Communication Systems*, Prentice Hall 1987
- [7] Feher, K.: *Digital Communications, Satellite/Earth Station Engineering*, Prentice Hall, 1983
- [8] Sunde, E.D.: *Communication Systems Engineering Theory*, Wiley 1969
- [9] Shanmugan, K.S.; Breipohl, A.M.: *Random Signals, Detection, Estimation and Data Analysis*, Wiley, 1988